#### **АО «ИНФОРМАЦИОННО-АНАЛИТИЧЕСКИЙ ЦЕНТР»**

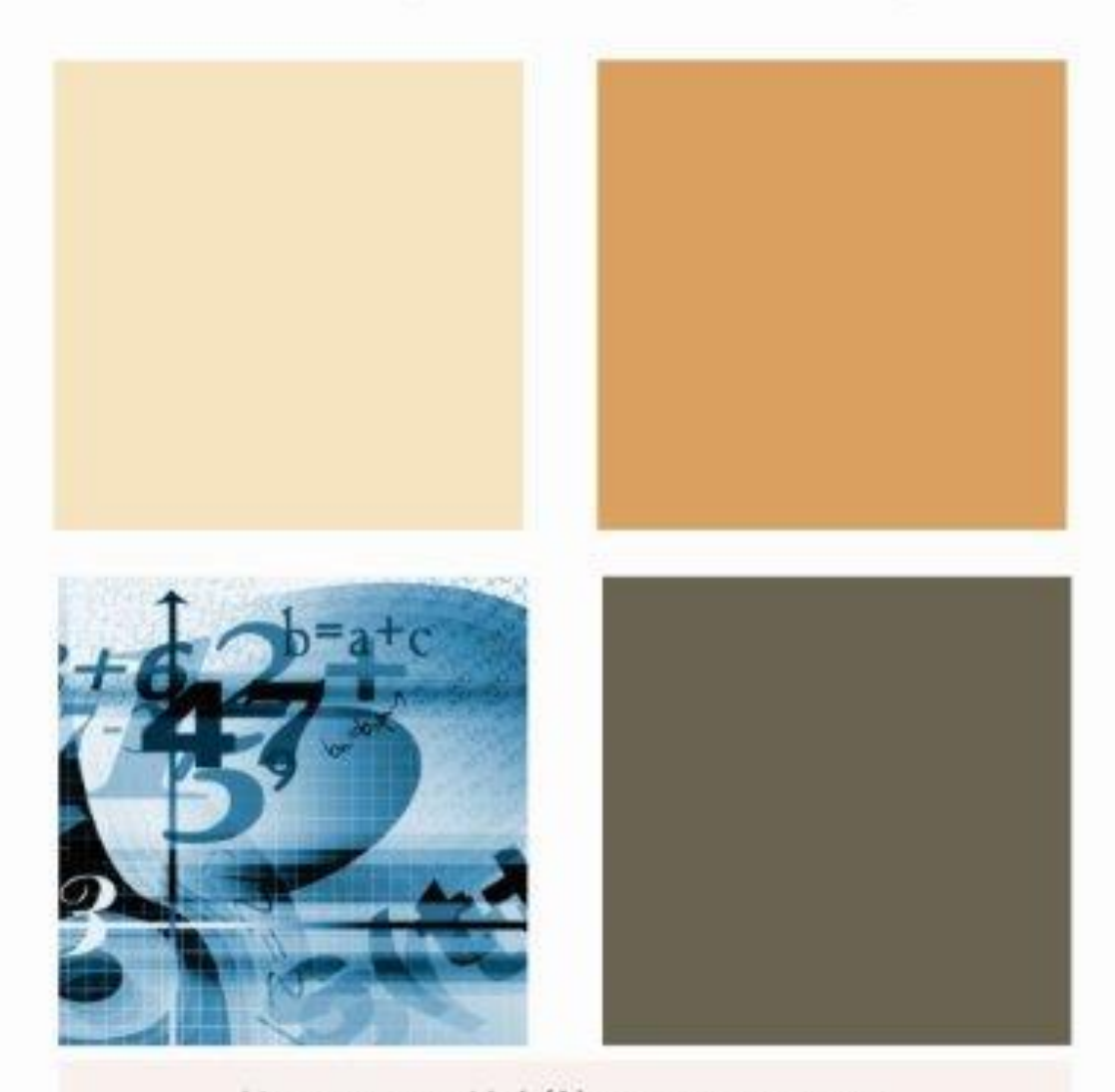

#### Инструкция №6 (1) по заполнению Национальной образовательной базы данных

#### Паспорт

Организации образования для детей-сирот и детей, оставшихся без попечения родителей (законных представителей)

Вид - детский дом, детский дом семейного типа, детская деревня семейного типа, приют, центр адаптации несовершеннолетних, дом юношества (центр социальной адаптации) и другие

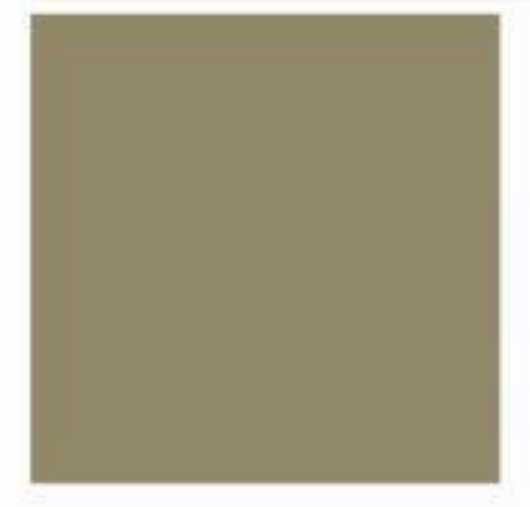

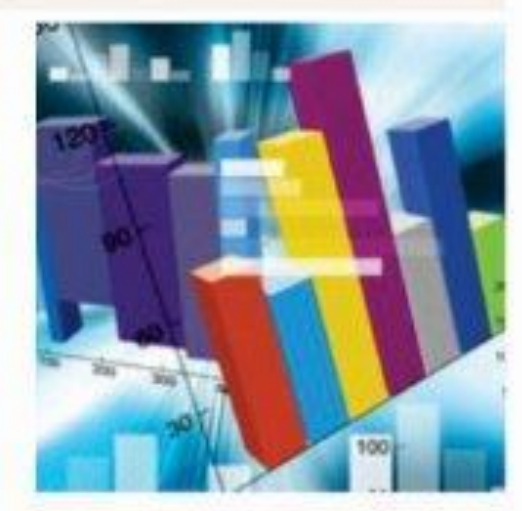

Астана-2015

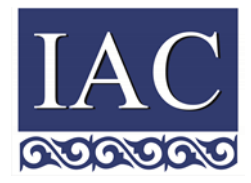

Министерство образования и науки Республики Казахстан

АО «Информационно-аналитический центр»

#### **Инструкция для респондентов по заполнению Национальной образовательной базы данных**

**Паспорт**

**Организации образования для детей-сирот и детей, оставшихся без попечения родителей (законных представителей)**

**Вид - детский дом, детский дом семейного типа, детская деревня семейного типа, приют, центр адаптации несовершеннолетних, дом юношества (центр социальной адаптации) и другие**

### **Содержание**

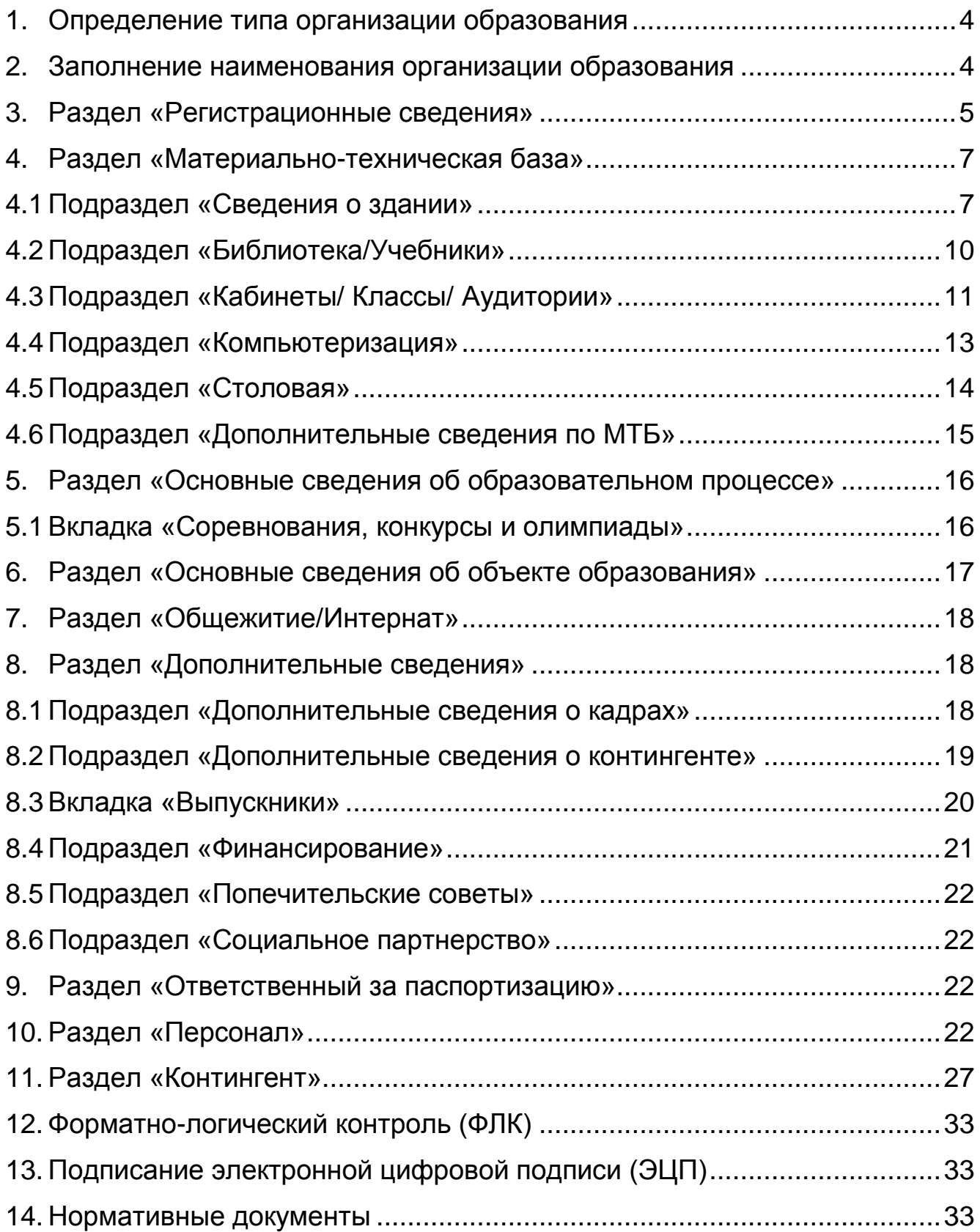

#### <span id="page-3-0"></span>**1. Определение типа организации образования**

Заполнить согласно номенклатуре видов организаций образования, утвержденной [приказом](jl:30359254.0%20) МОН РК №50 от 22 февраля 2013 года.

Необходимо выбрать тип «Организации образования для детейсирот и детей, оставшихся без попечения родителей (законных представителей)»

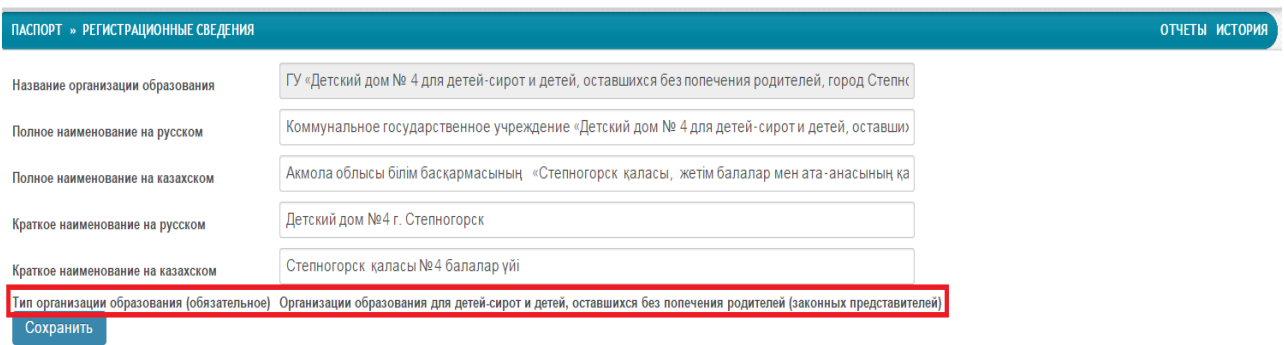

#### <span id="page-3-1"></span>**2. Заполнение наименования организации образования**

Заполнять согласно свидетельству о юридической регистрации организации образования (уставу) полное наименование на русском и казахском языке.

В случае переименования организации образования внести изменения в НОБД, копию приказа и постановления предоставить ответственному за НОБД в РОО, ГорОО, УО (АО «ИАЦ» в электронном виде)

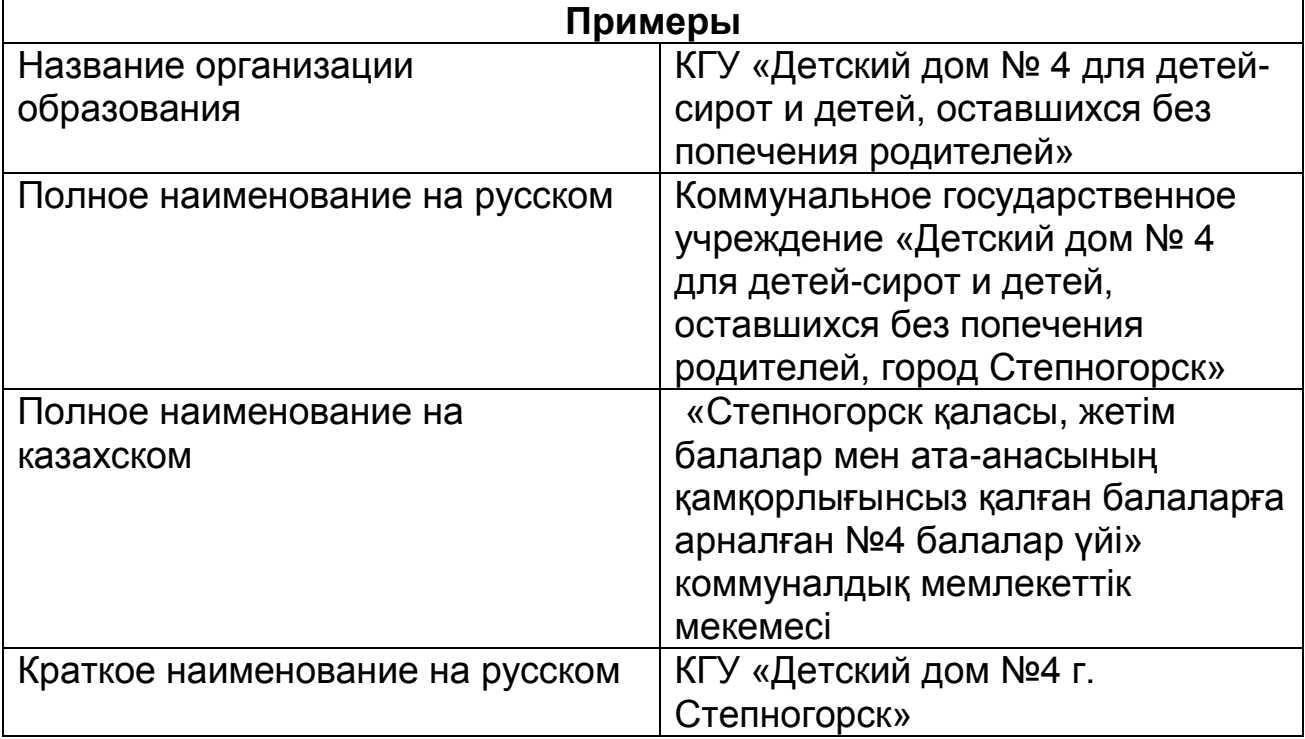

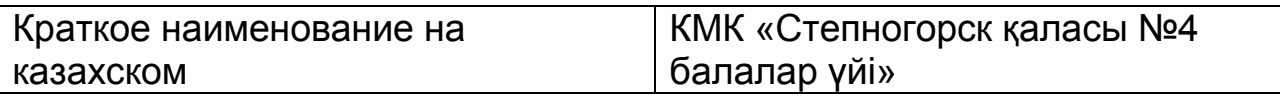

# <span id="page-4-0"></span>**3. Раздел «Регистрационные сведения»**

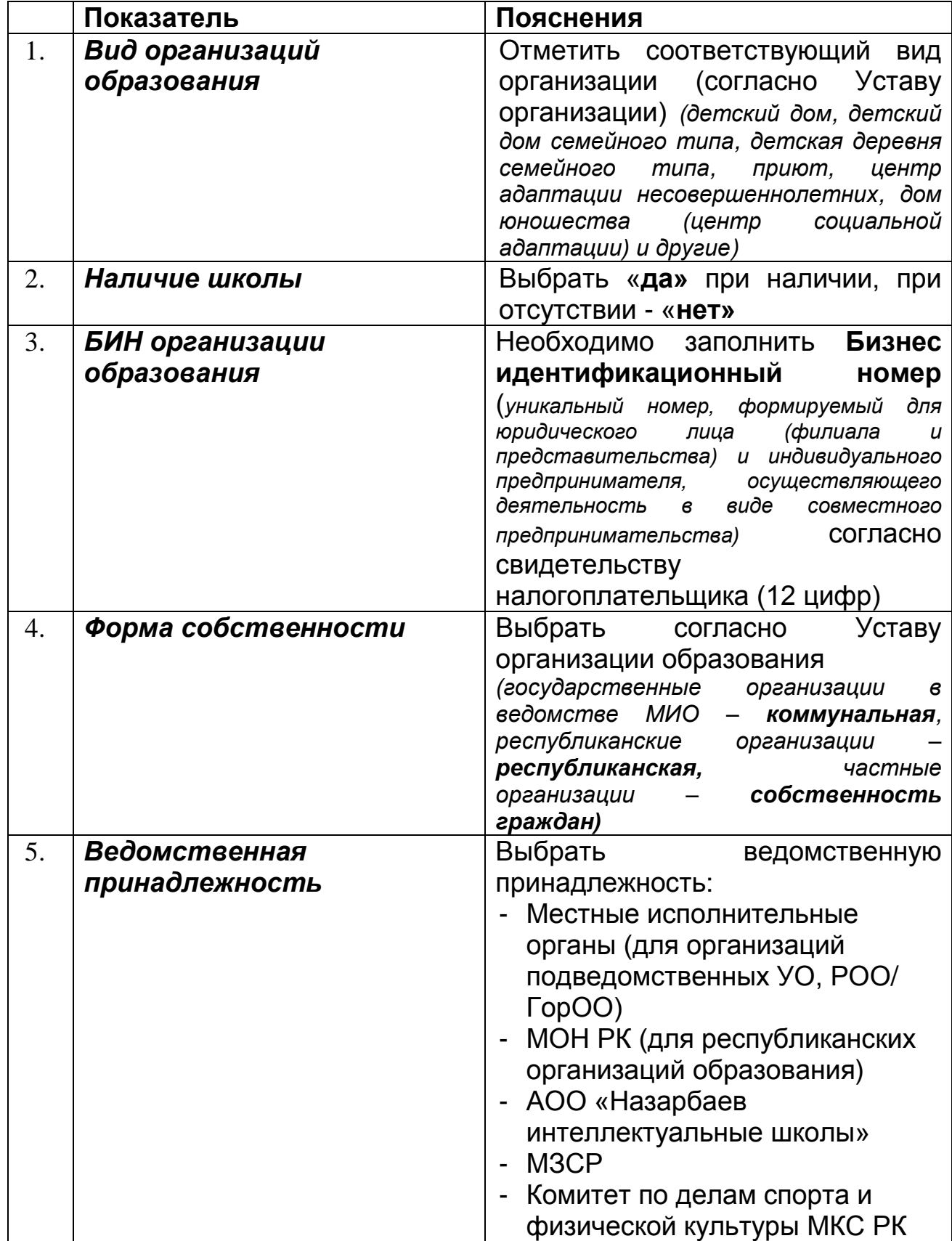

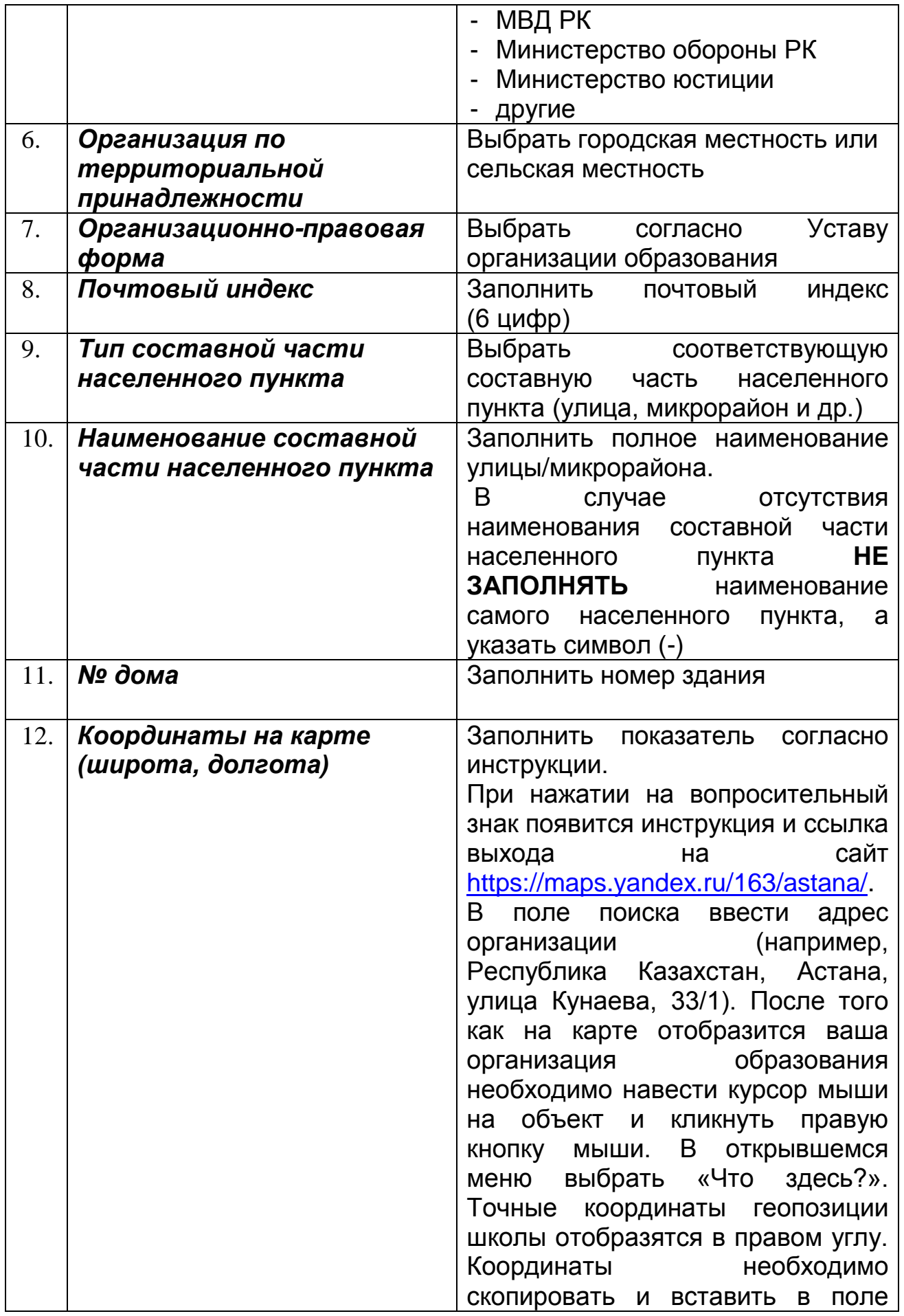

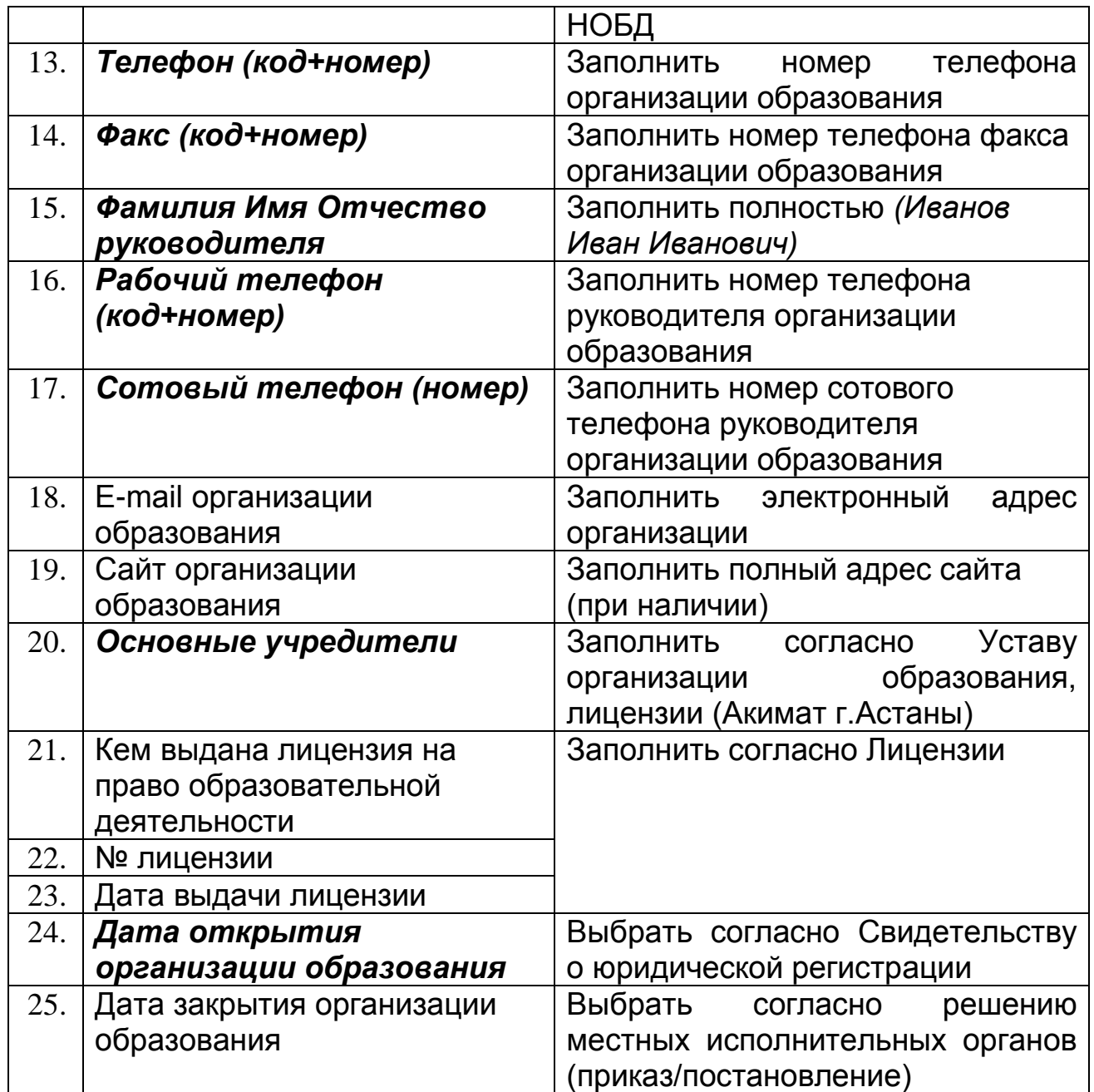

# <span id="page-6-0"></span>**4. Раздел «Материально-техническая база»**

# <span id="page-6-1"></span>**4.1 Подраздел «Сведения о здании»**

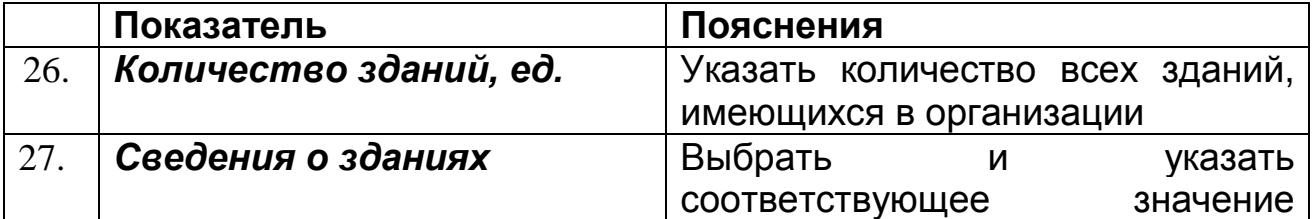

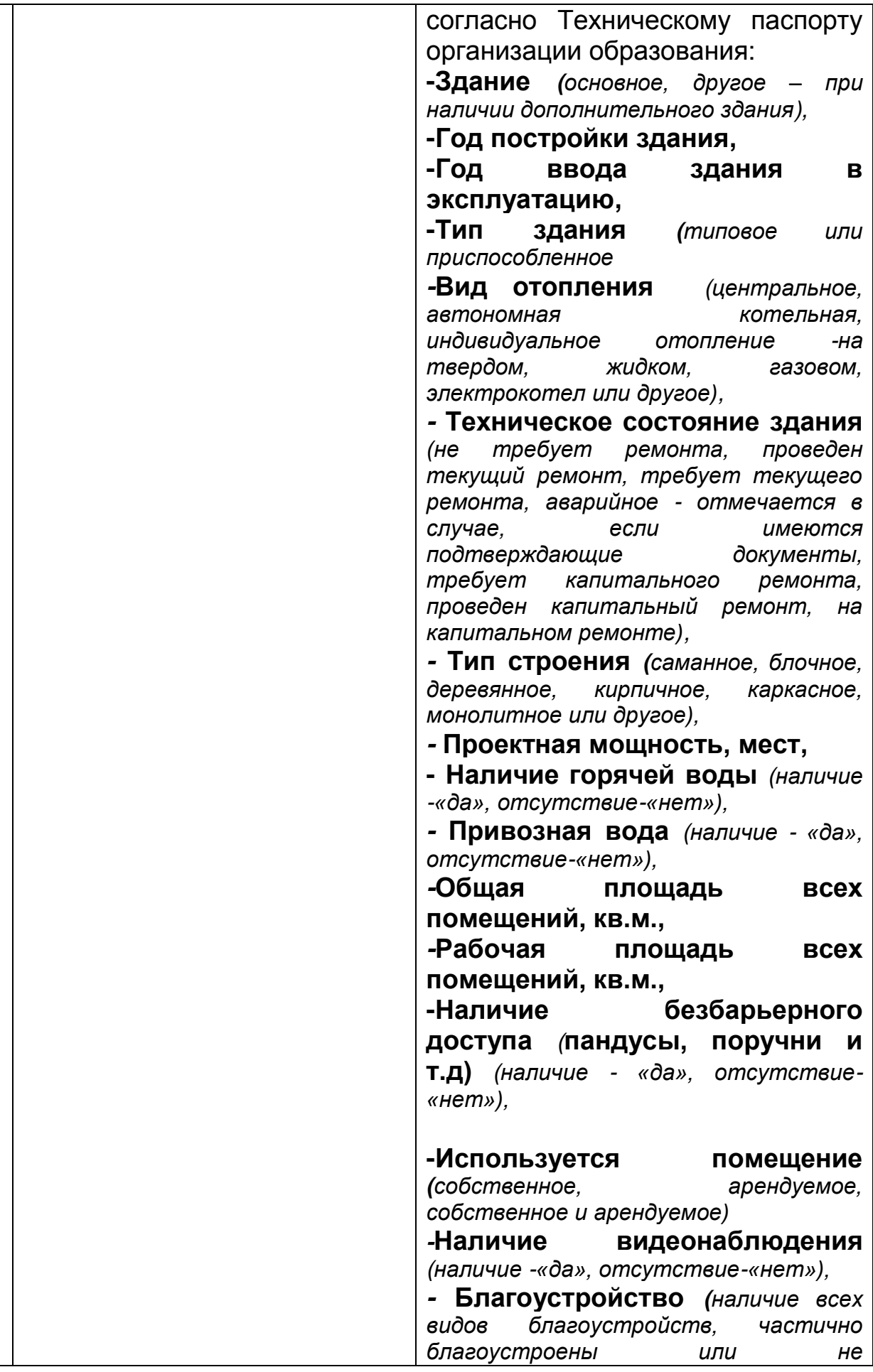

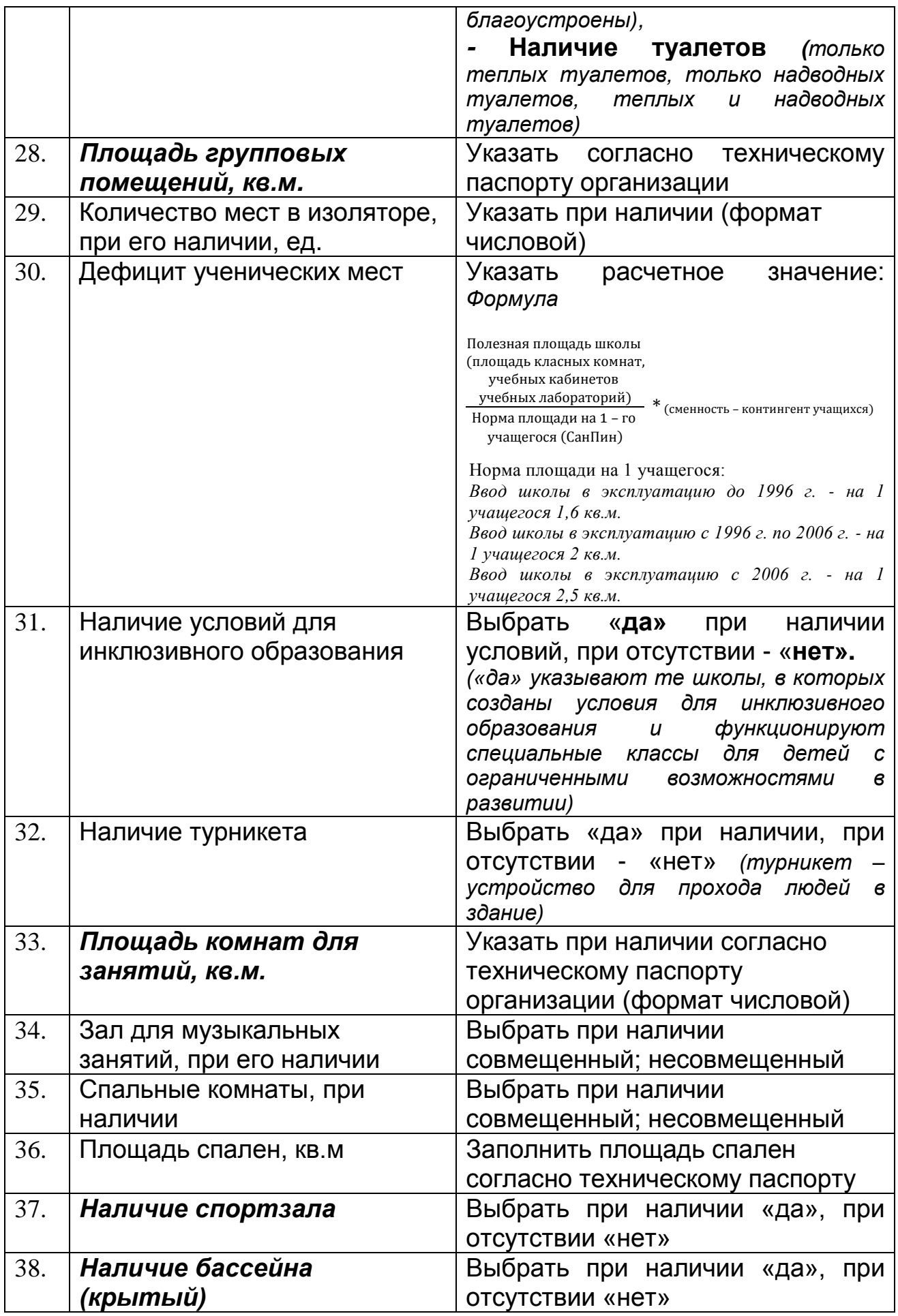

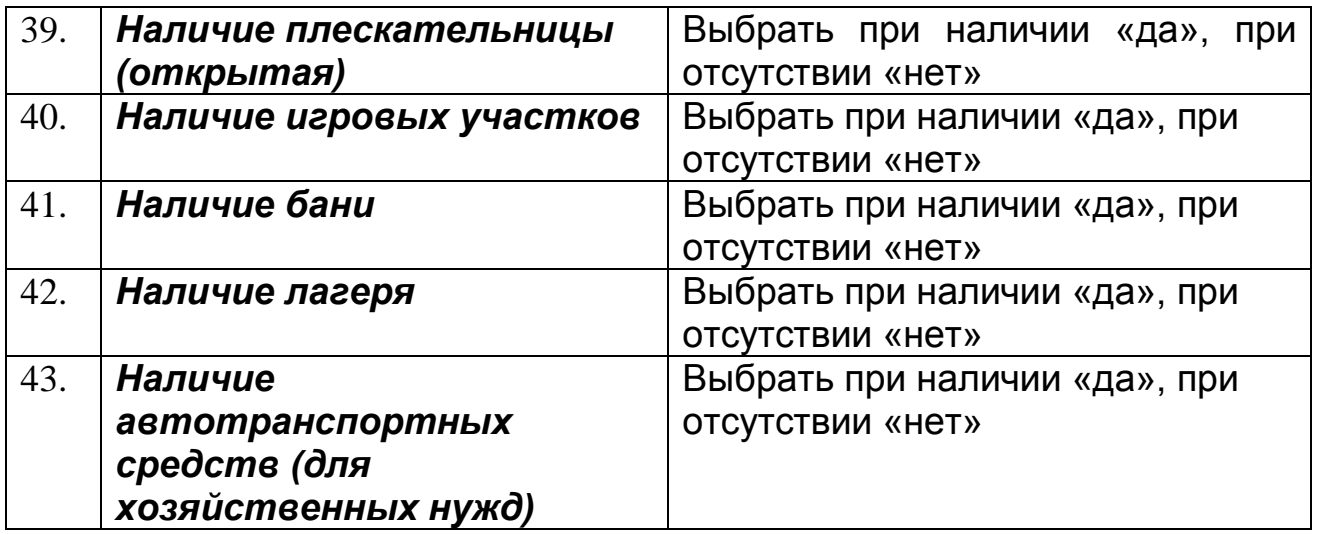

# <span id="page-9-0"></span>**4.2 Подраздел «Библиотека/Учебники»**

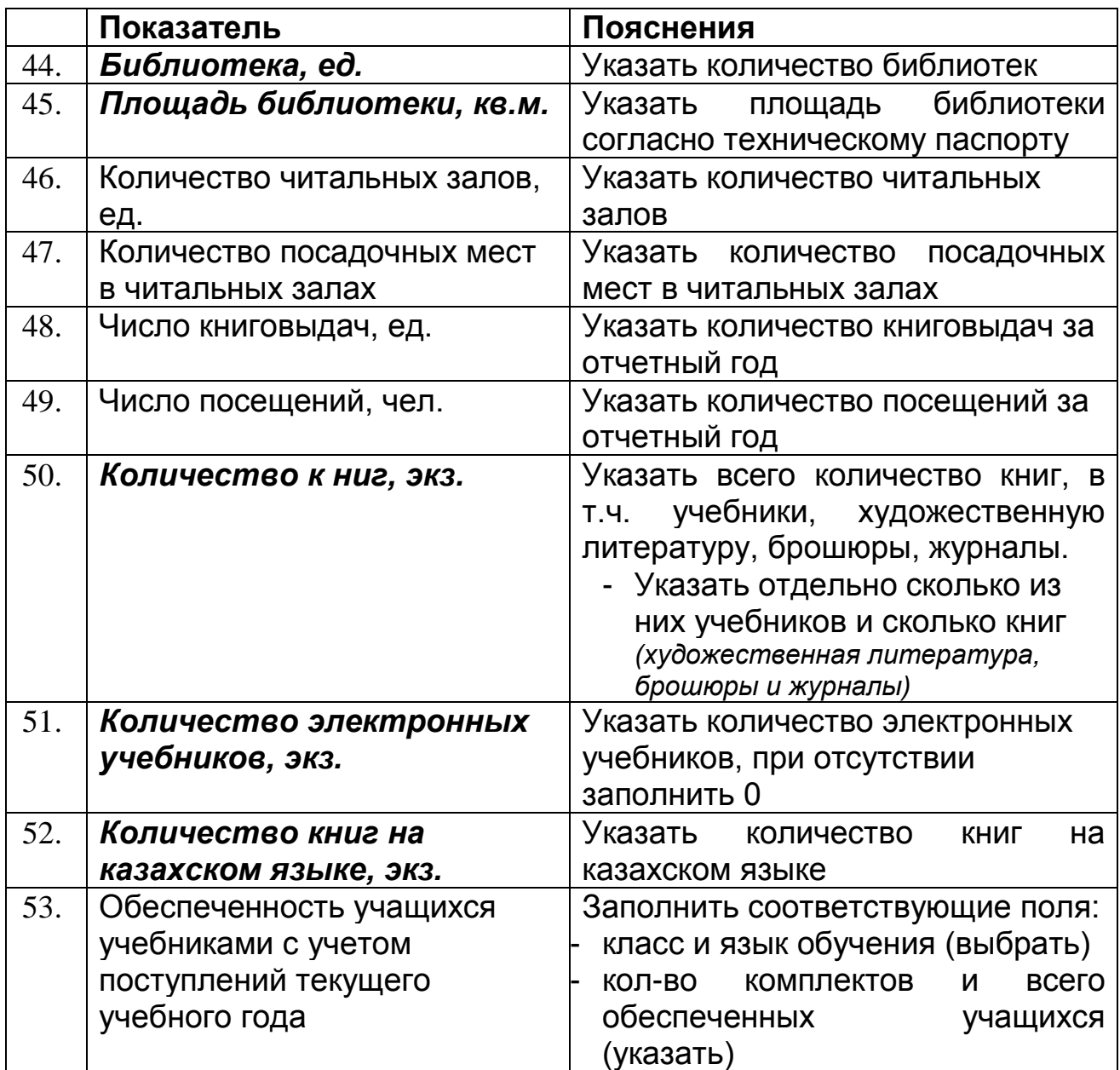

За предоставление данных подраздела «Библиотека/Учебники» несет ответственность библиотекарь или методист школы

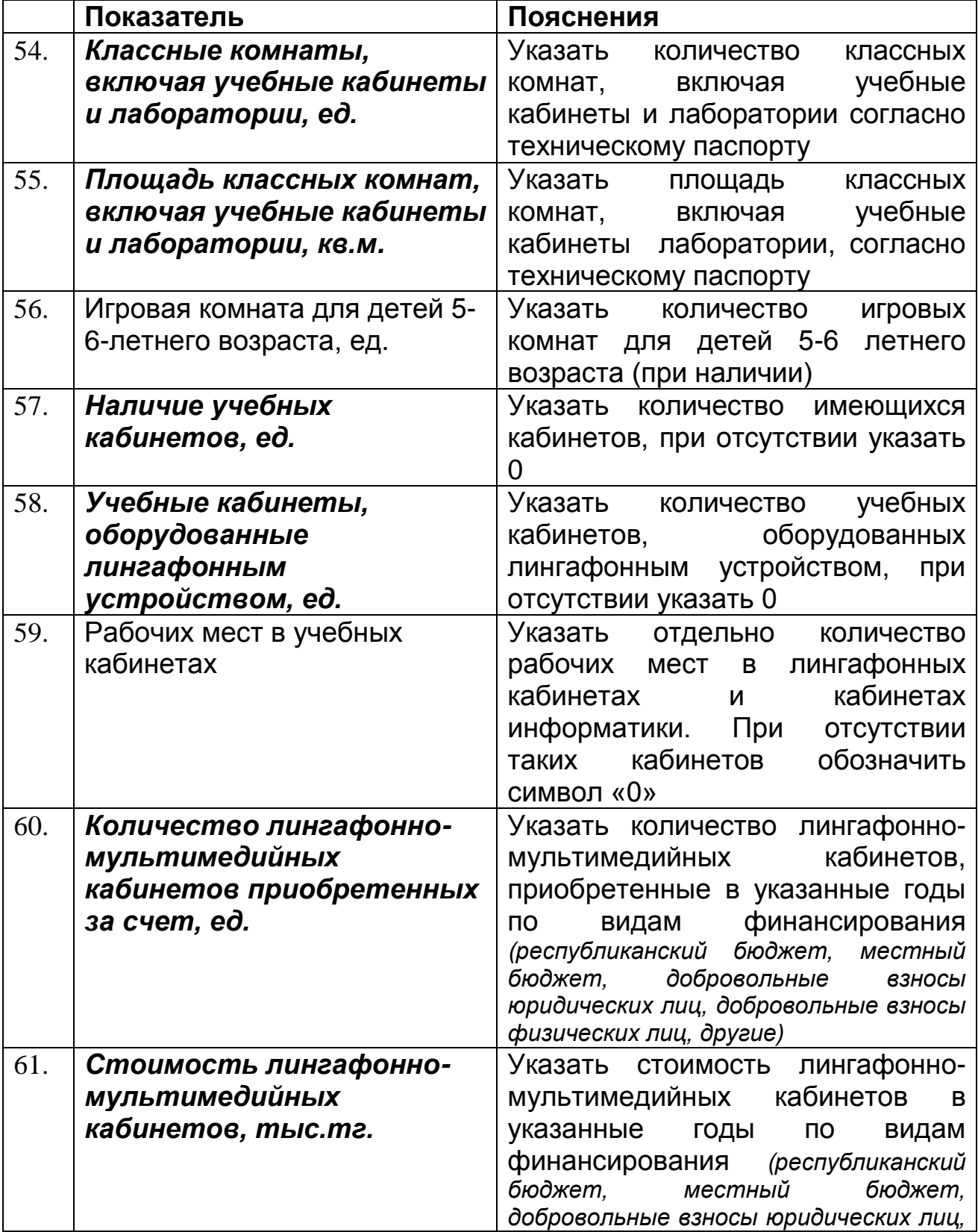

### <span id="page-10-0"></span>**4.3 Подраздел «Кабинеты/ Классы/ Аудитории»**

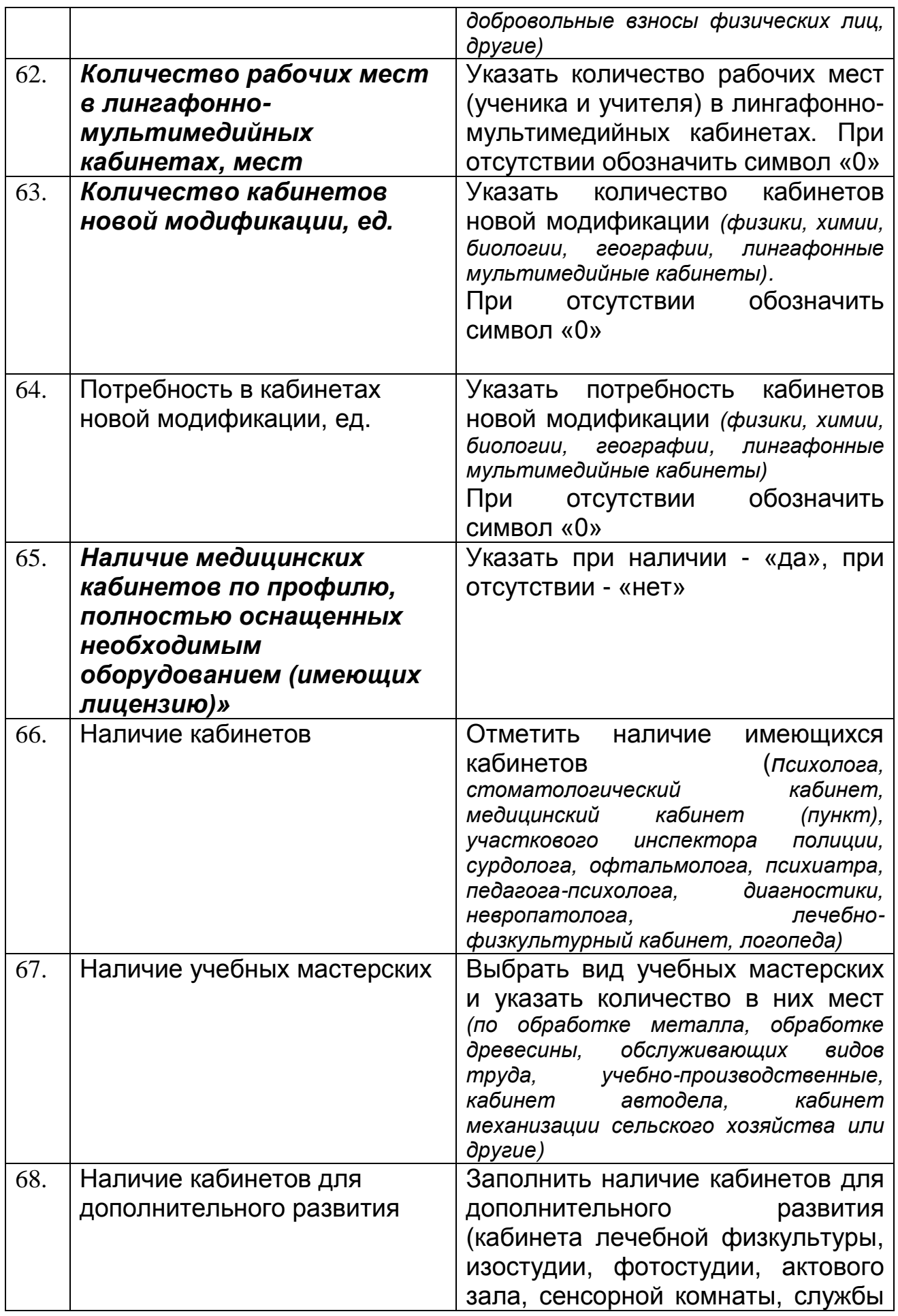

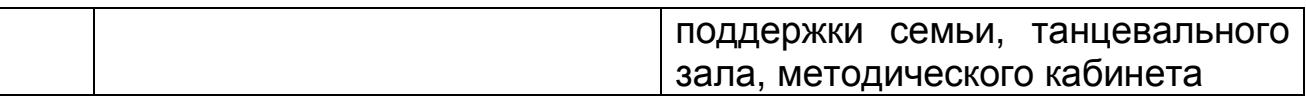

# <span id="page-12-0"></span>**4.4 Подраздел «Компьютеризация»**

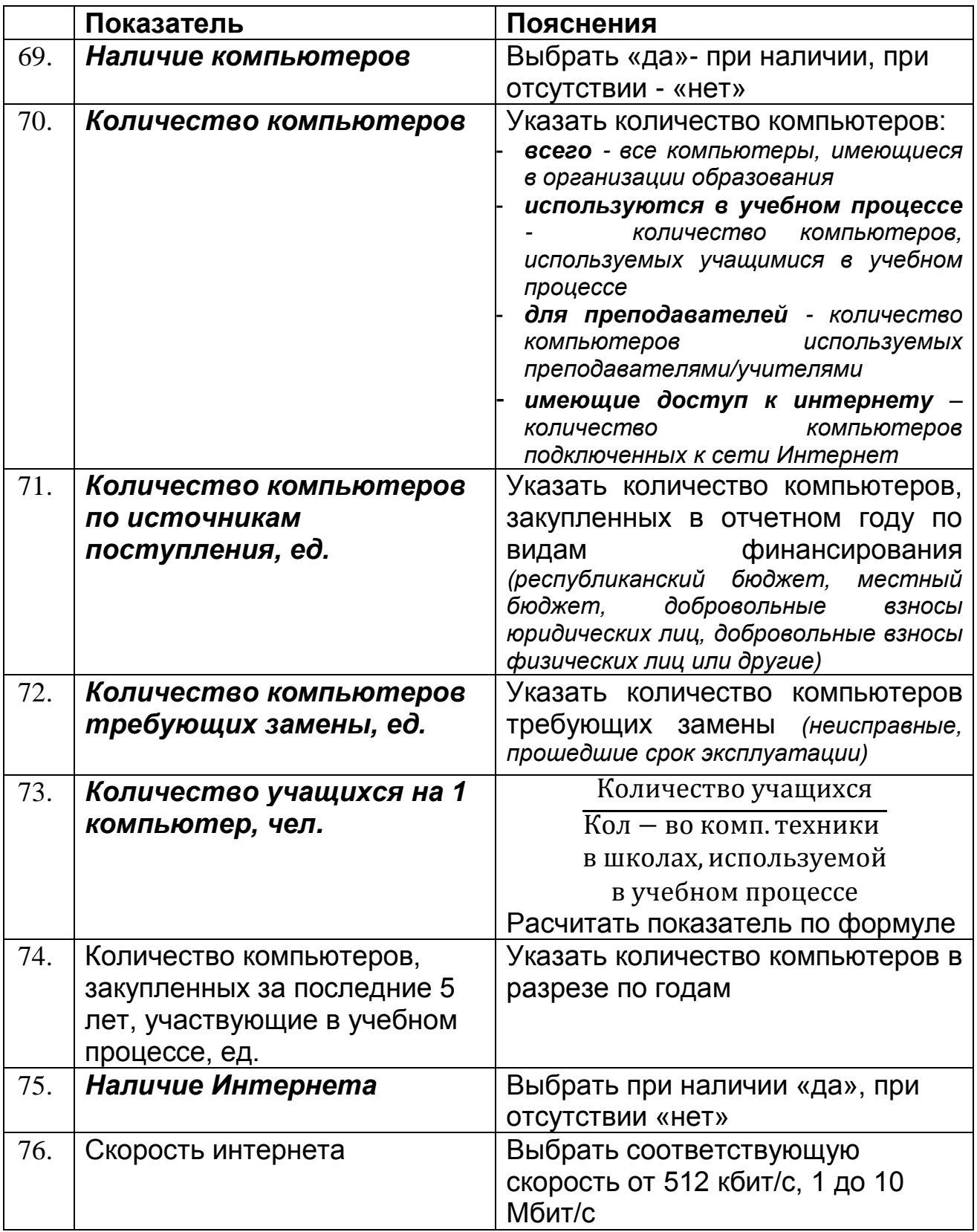

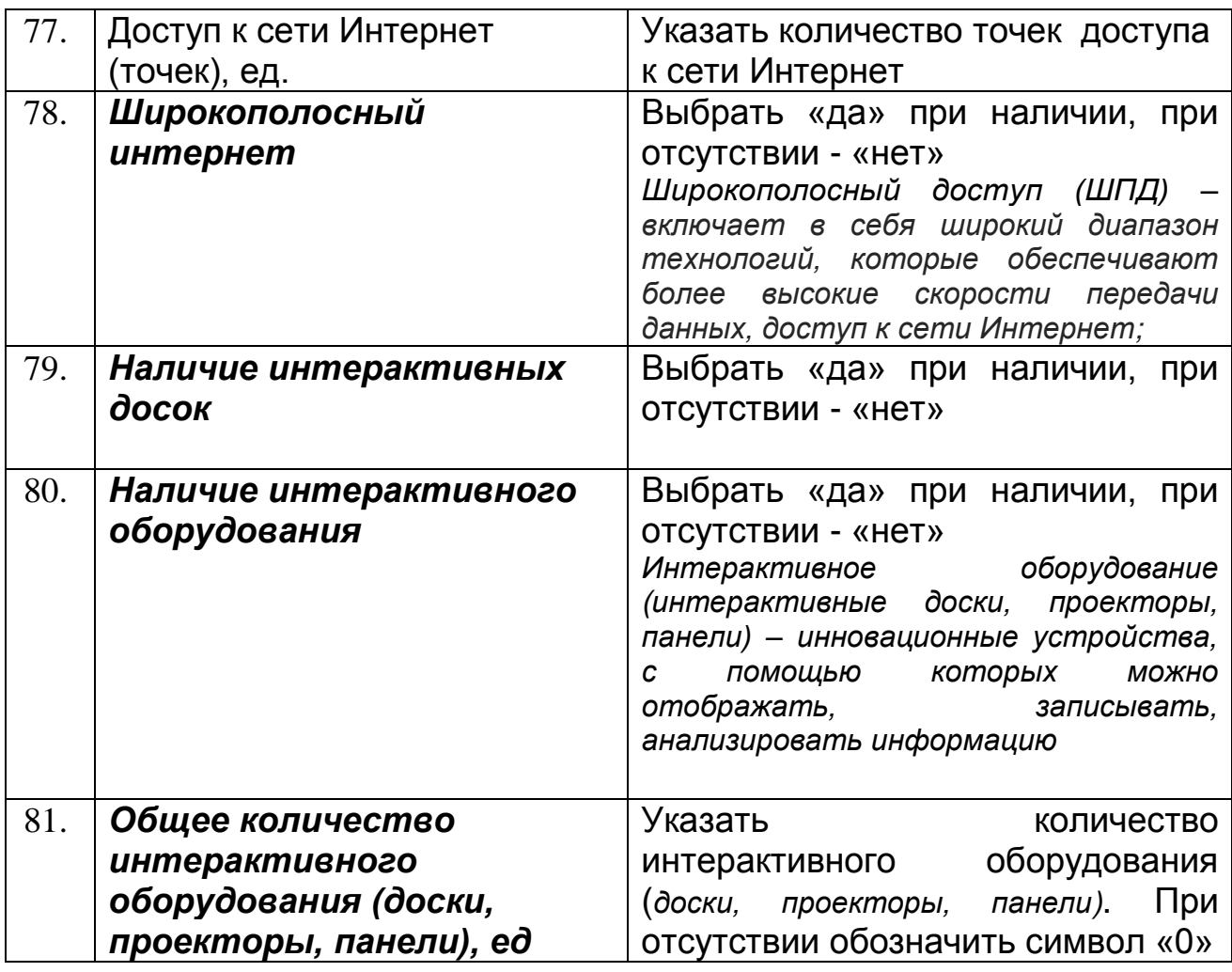

# <span id="page-13-0"></span>**4.5 Подраздел «Столовая»**

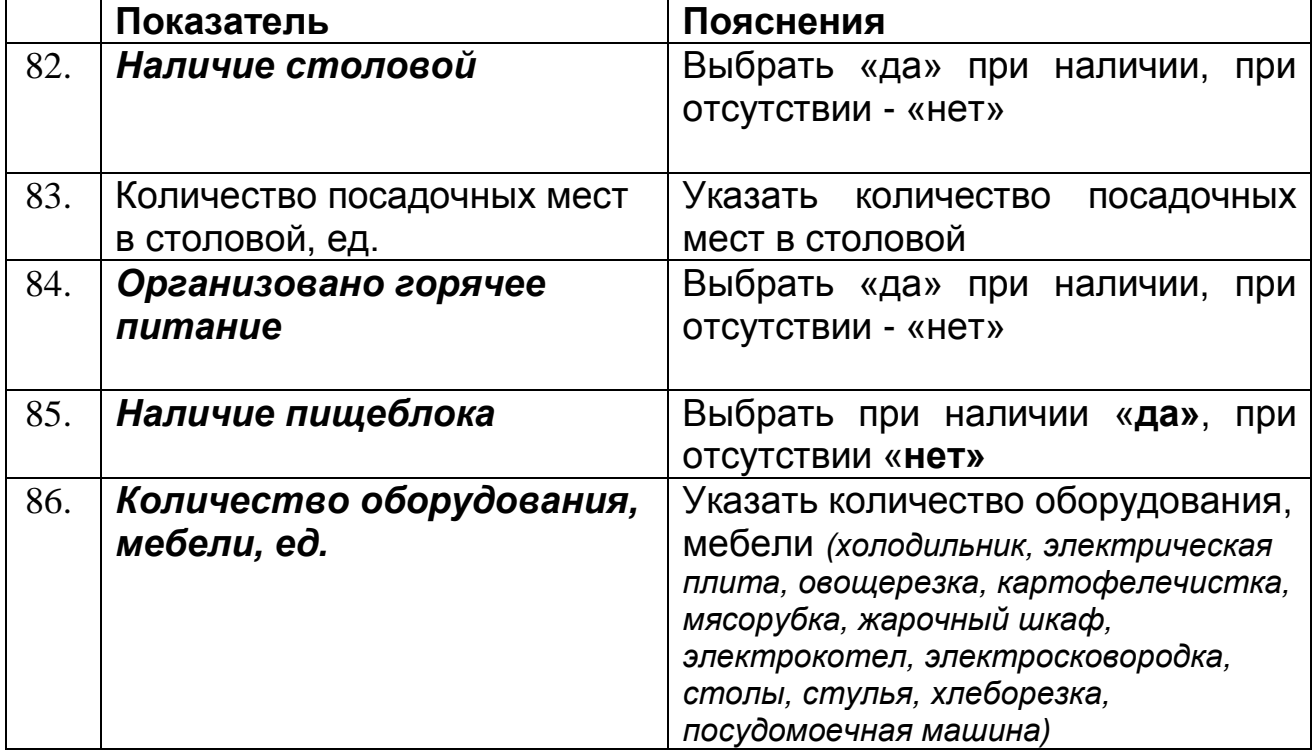

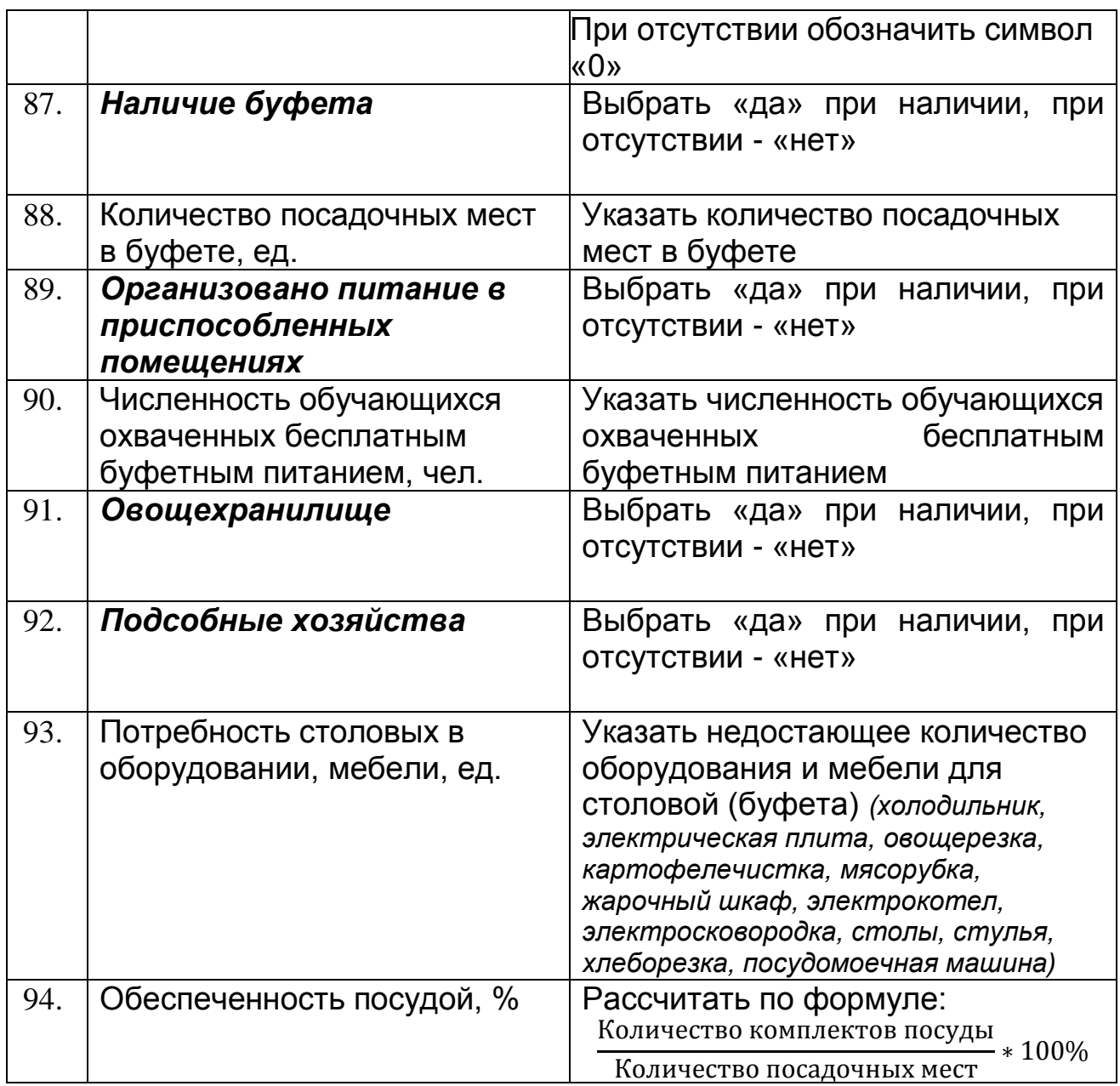

# <span id="page-14-0"></span>**4.6 Подраздел «Дополнительные сведения по МТБ»**

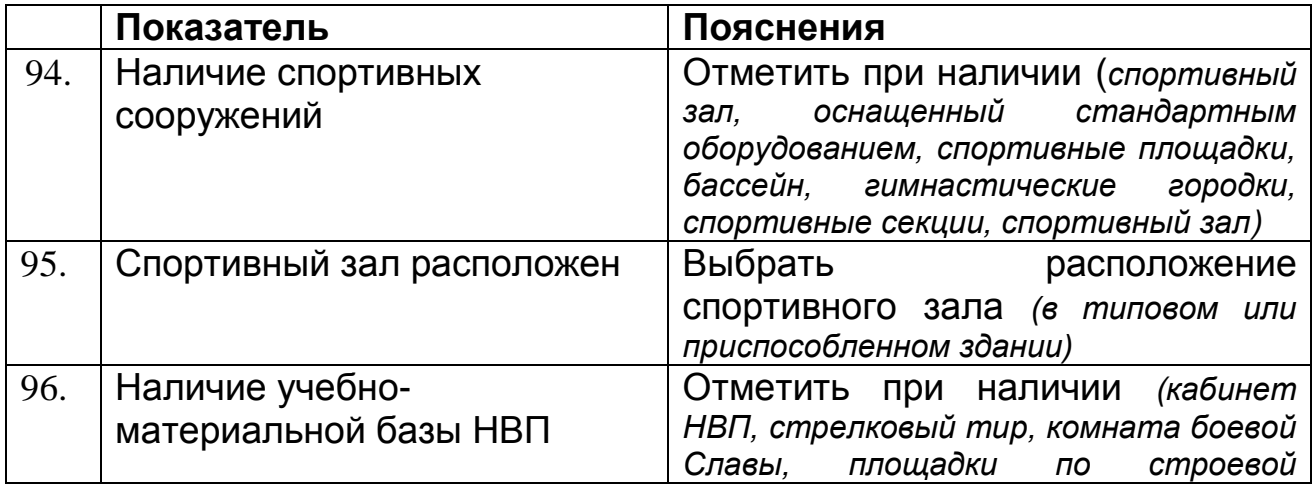

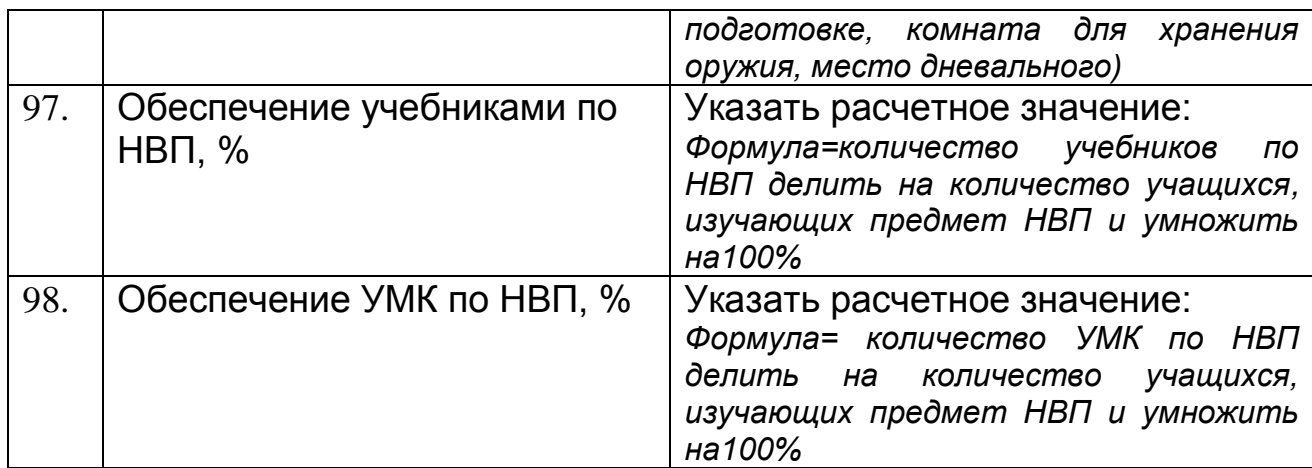

# <span id="page-15-0"></span>**5. Раздел «Основные сведения об образовательном процессе»**

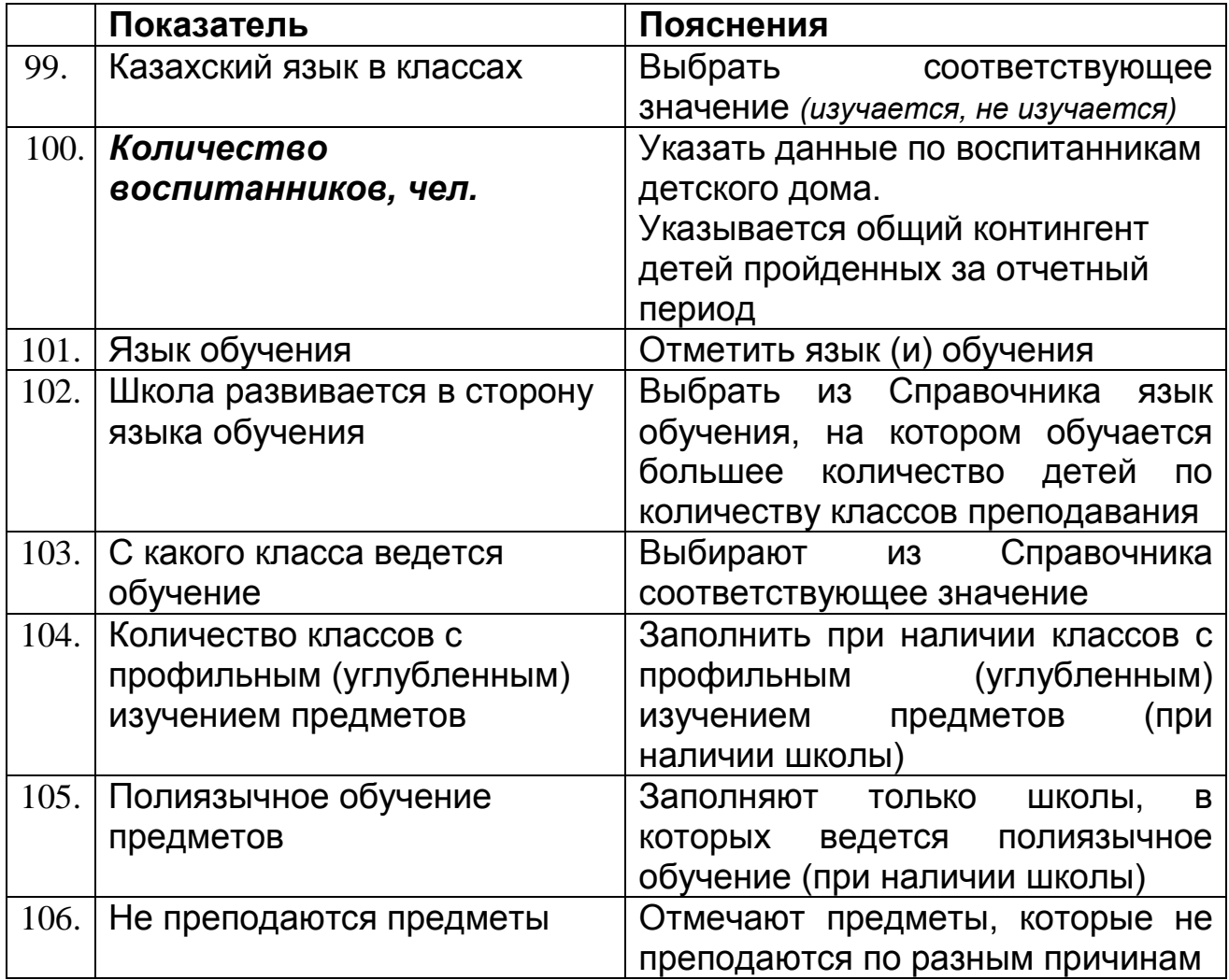

# <span id="page-15-1"></span>**5.1 Вкладка «Соревнования, конкурсы и олимпиады»**

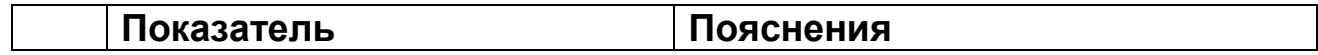

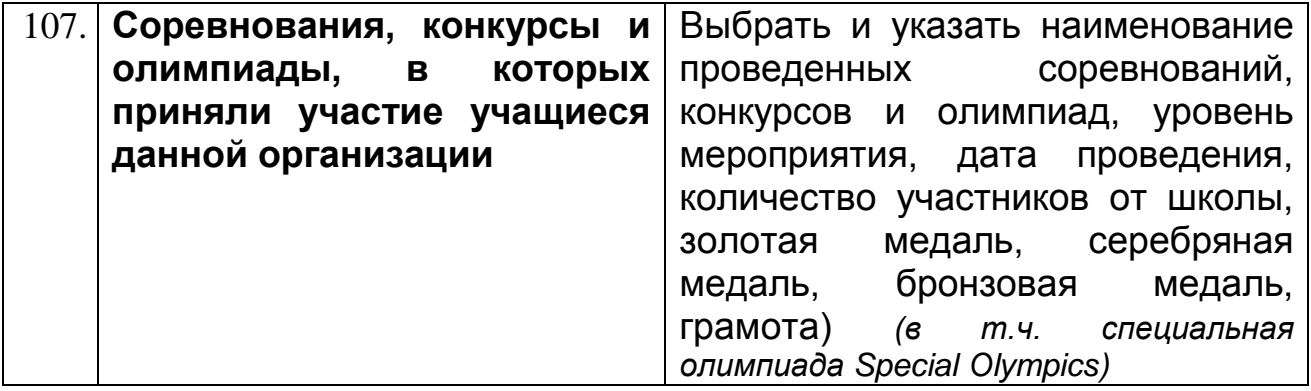

# <span id="page-16-0"></span>**6. Раздел «Основные сведения об объекте образования»**

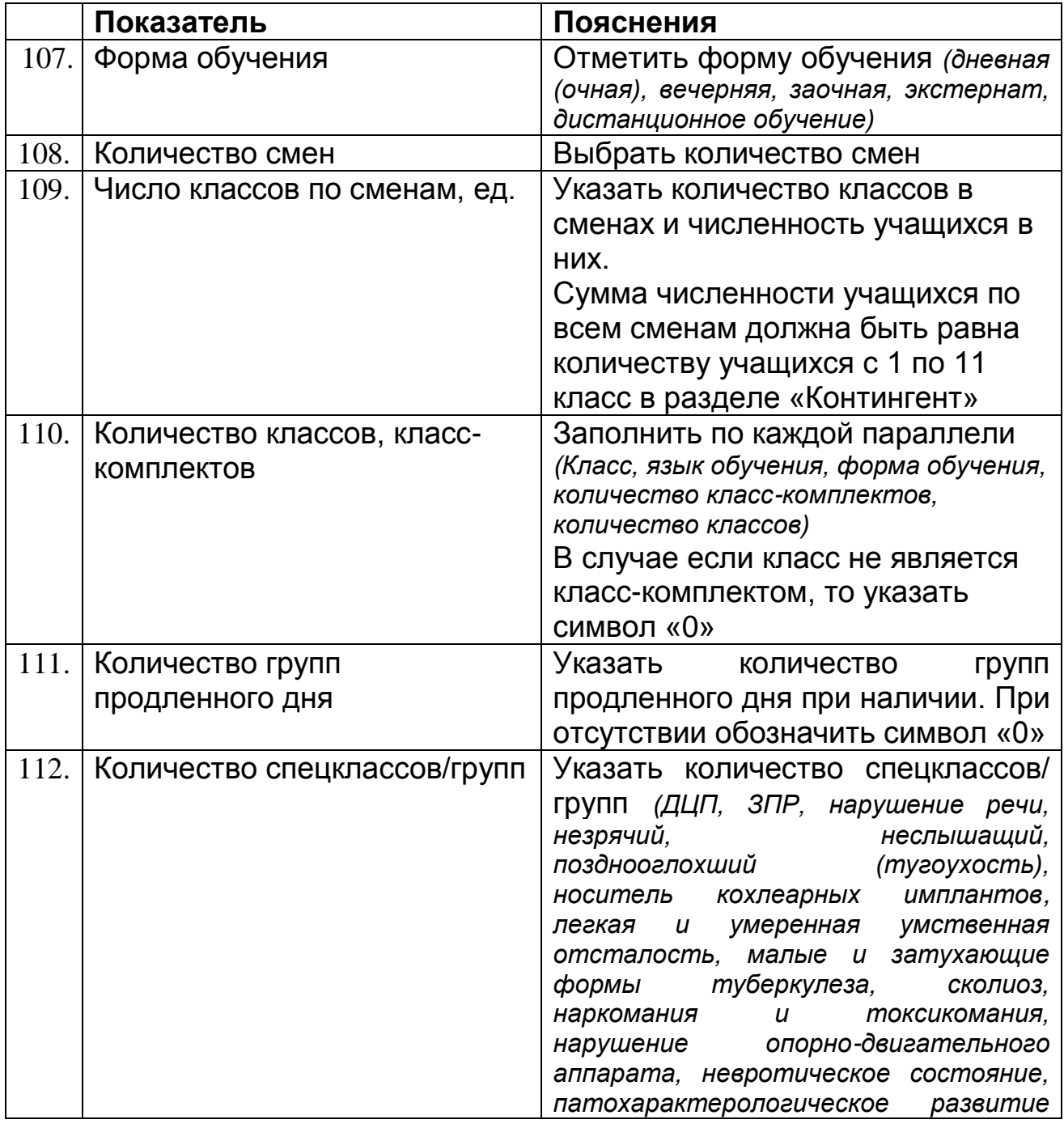

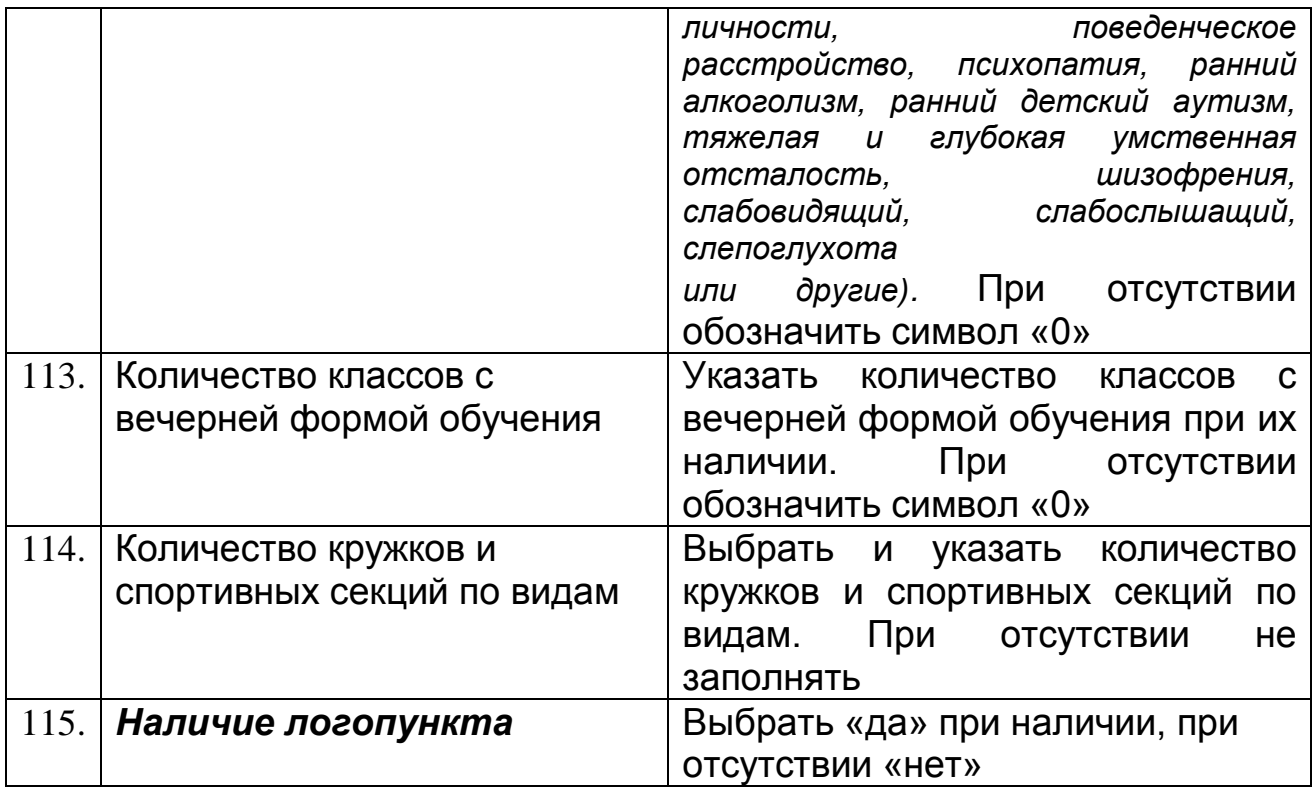

#### <span id="page-17-0"></span>**7. Раздел «Общежитие/Интернат»**

Данный раздел детскими домами не заполняется

### <span id="page-17-2"></span><span id="page-17-1"></span>**8. Раздел «Дополнительные сведения»**

### **8.1Подраздел «Дополнительные сведения о кадрах»**

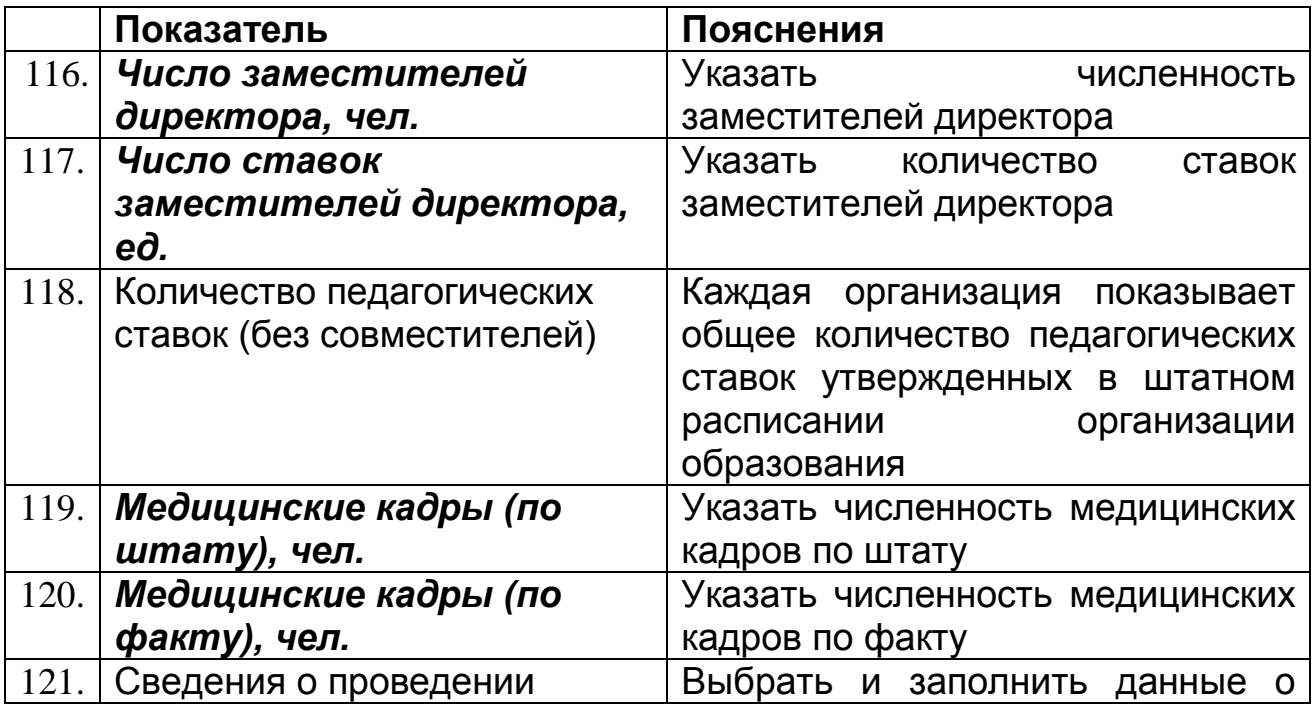

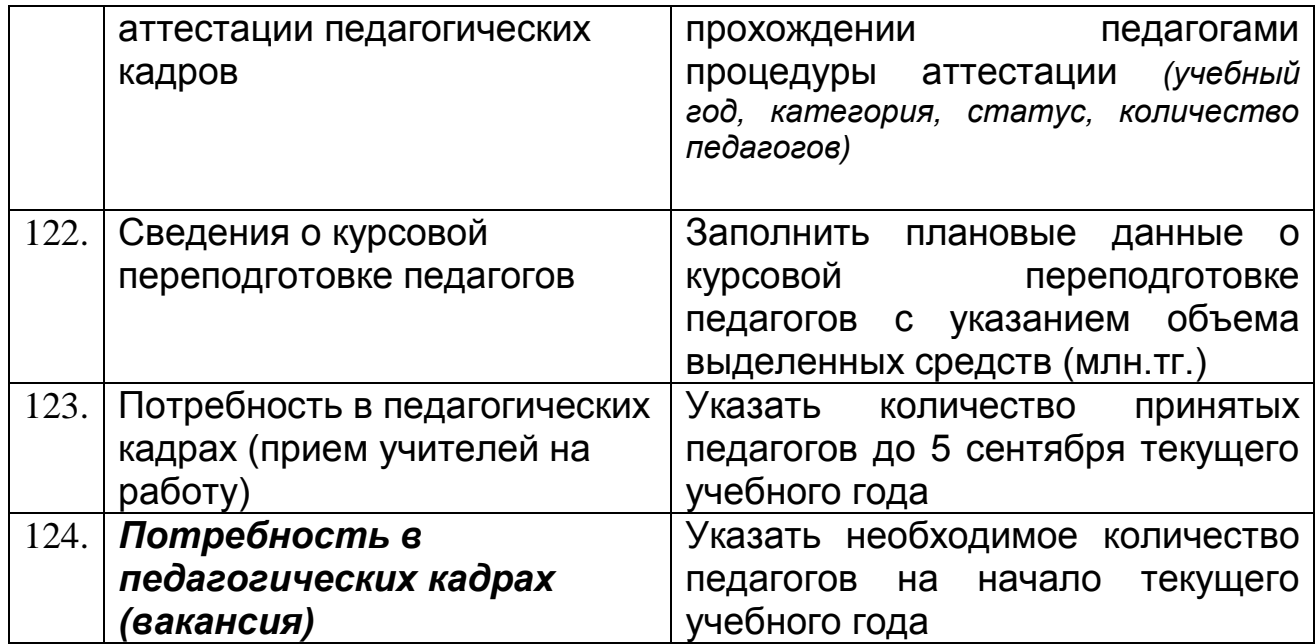

# <span id="page-18-0"></span>**8.2 Подраздел «Дополнительные сведения о контингенте»**

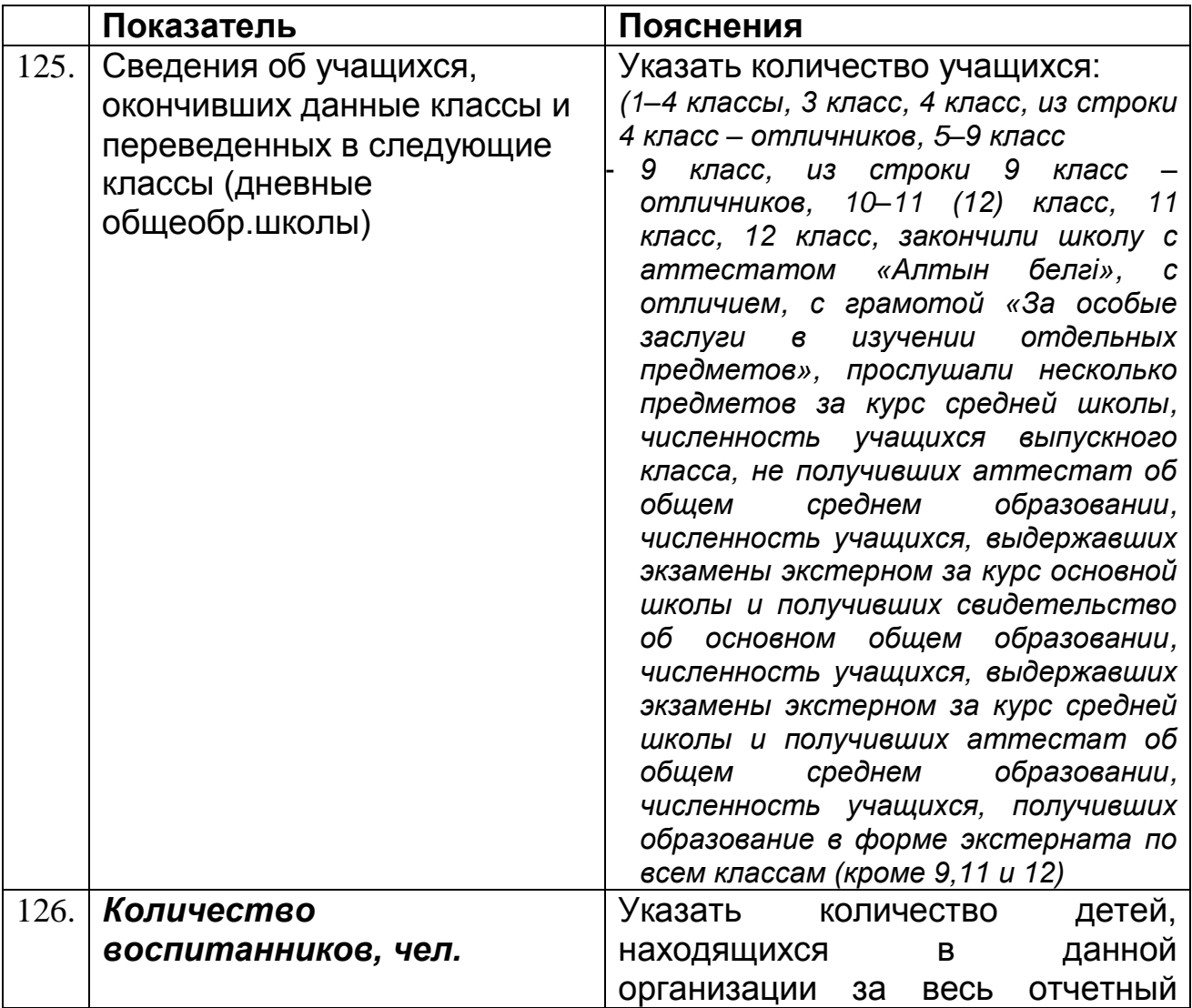

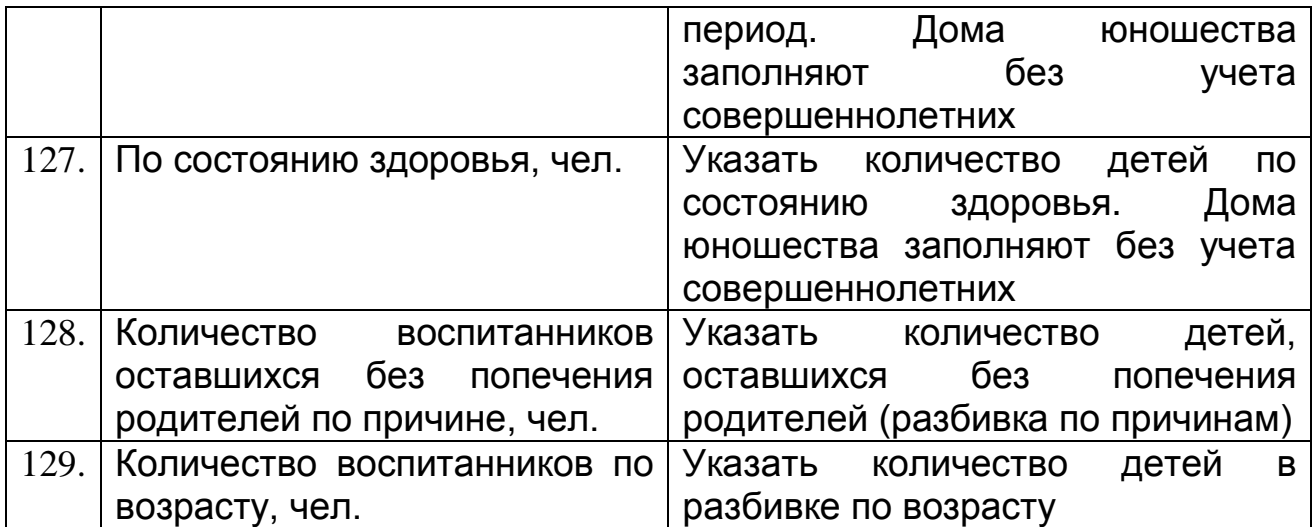

# <span id="page-19-0"></span>**8.3 Вкладка «Выпускники»**

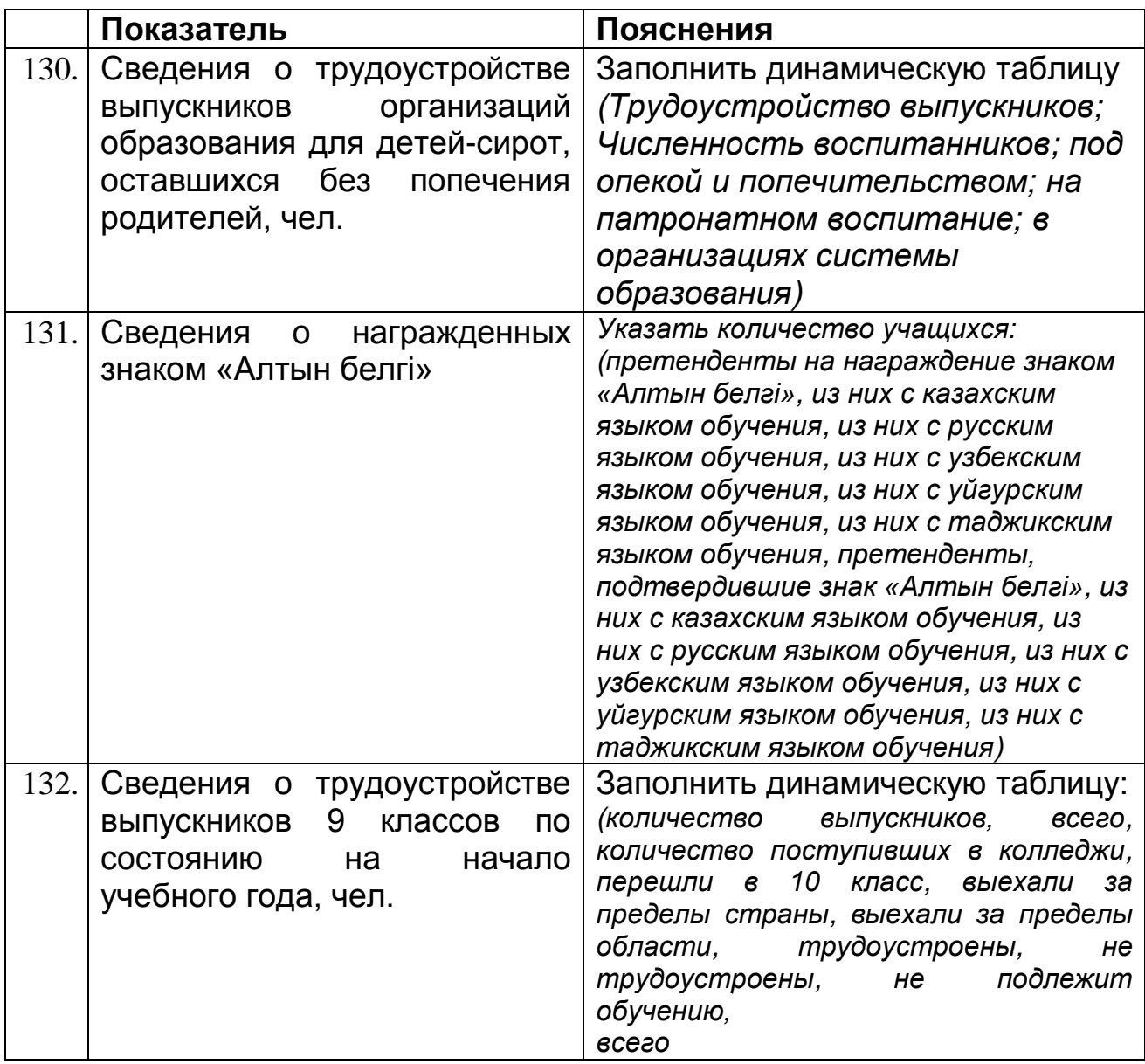

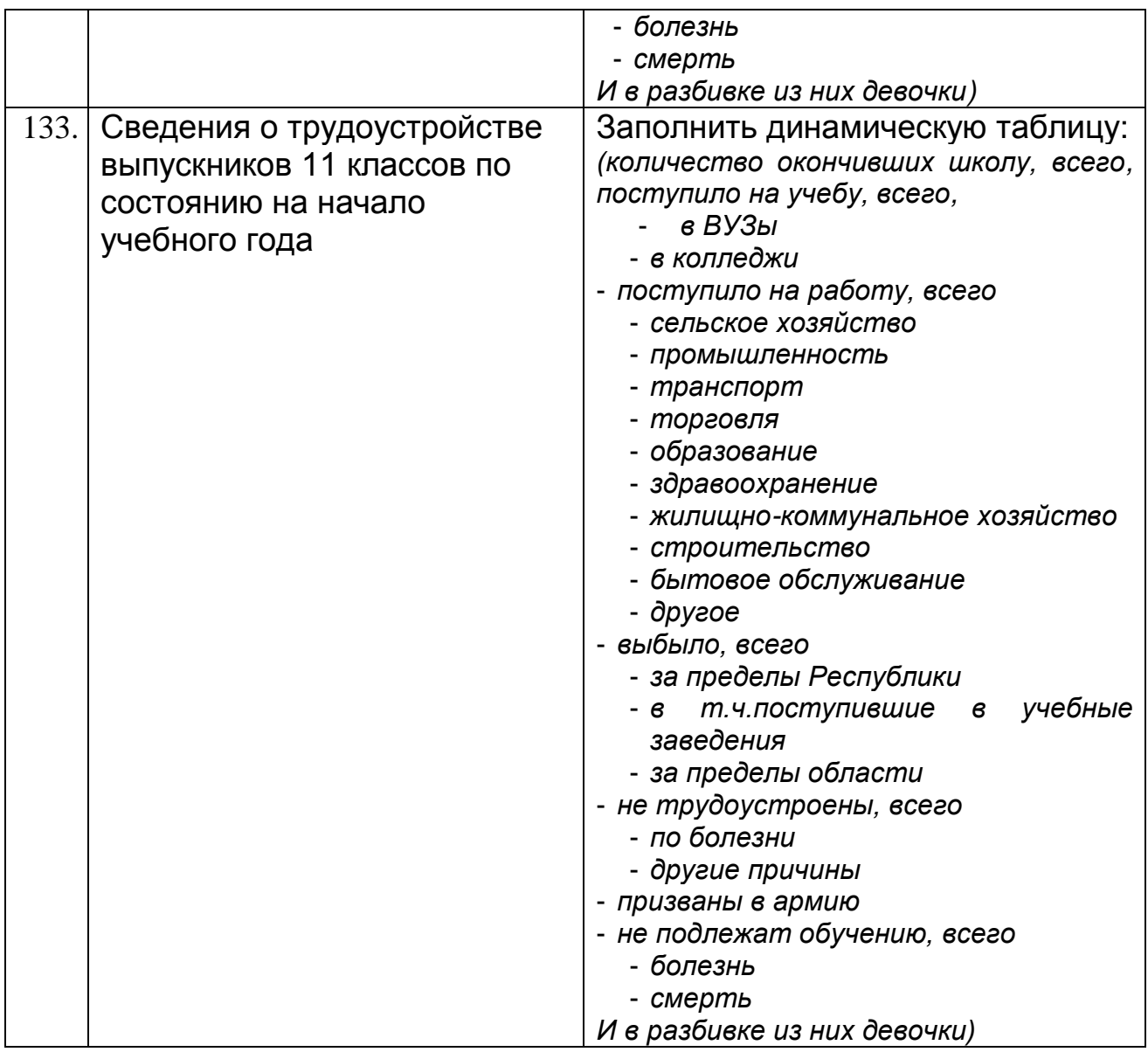

# <span id="page-20-0"></span>**8.4 Подраздел «Финансирование»**

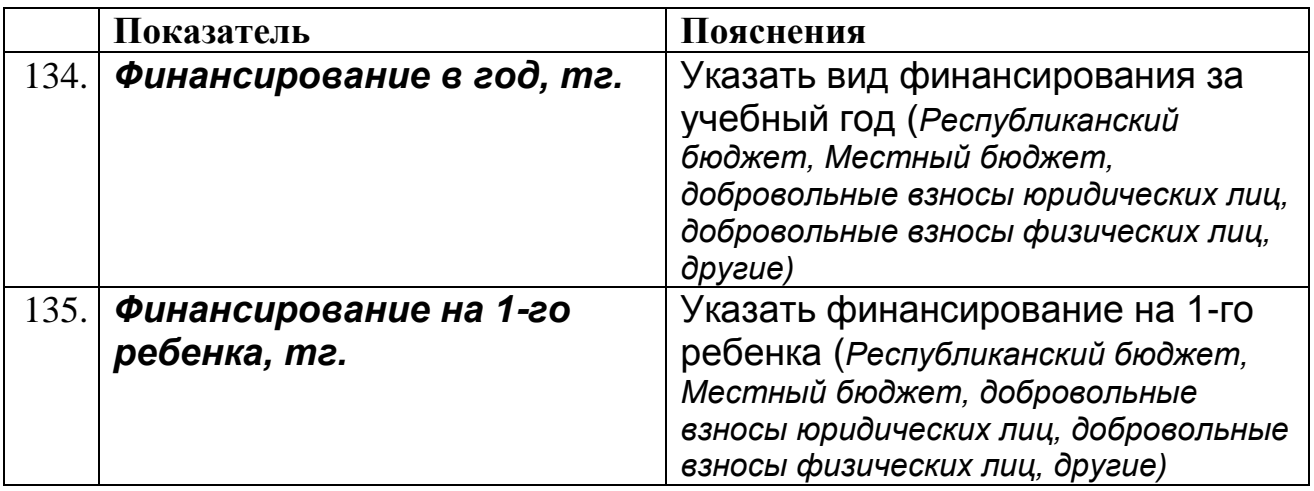

#### <span id="page-21-0"></span>**8.5 Подраздел «Попечительские советы»**

Данный подраздел не заполняется

#### <span id="page-21-1"></span>**8.6 Подраздел «Социальное партнерство»**

<span id="page-21-2"></span>Данный подраздел не заполняется

#### **9. Раздел «Ответственный за паспортизацию»**

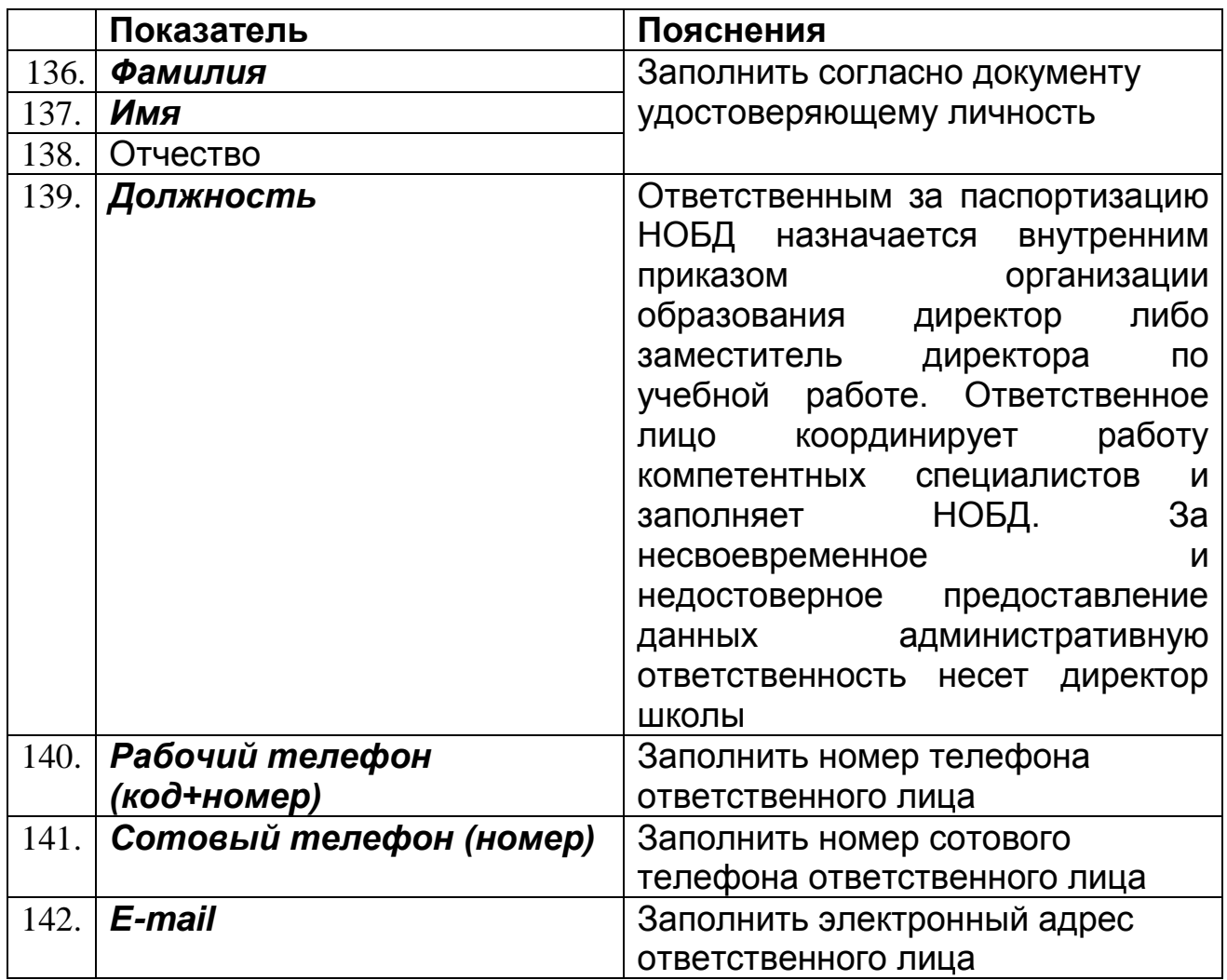

#### <span id="page-21-3"></span>**10. Раздел «Персонал»**

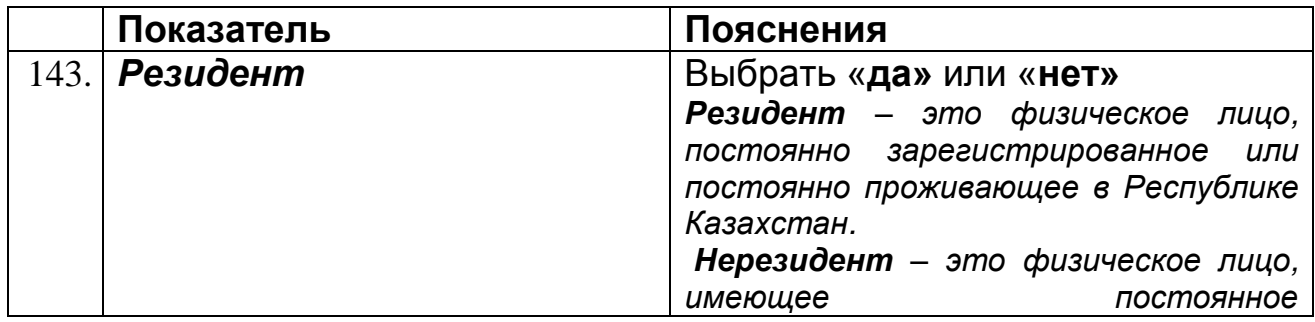

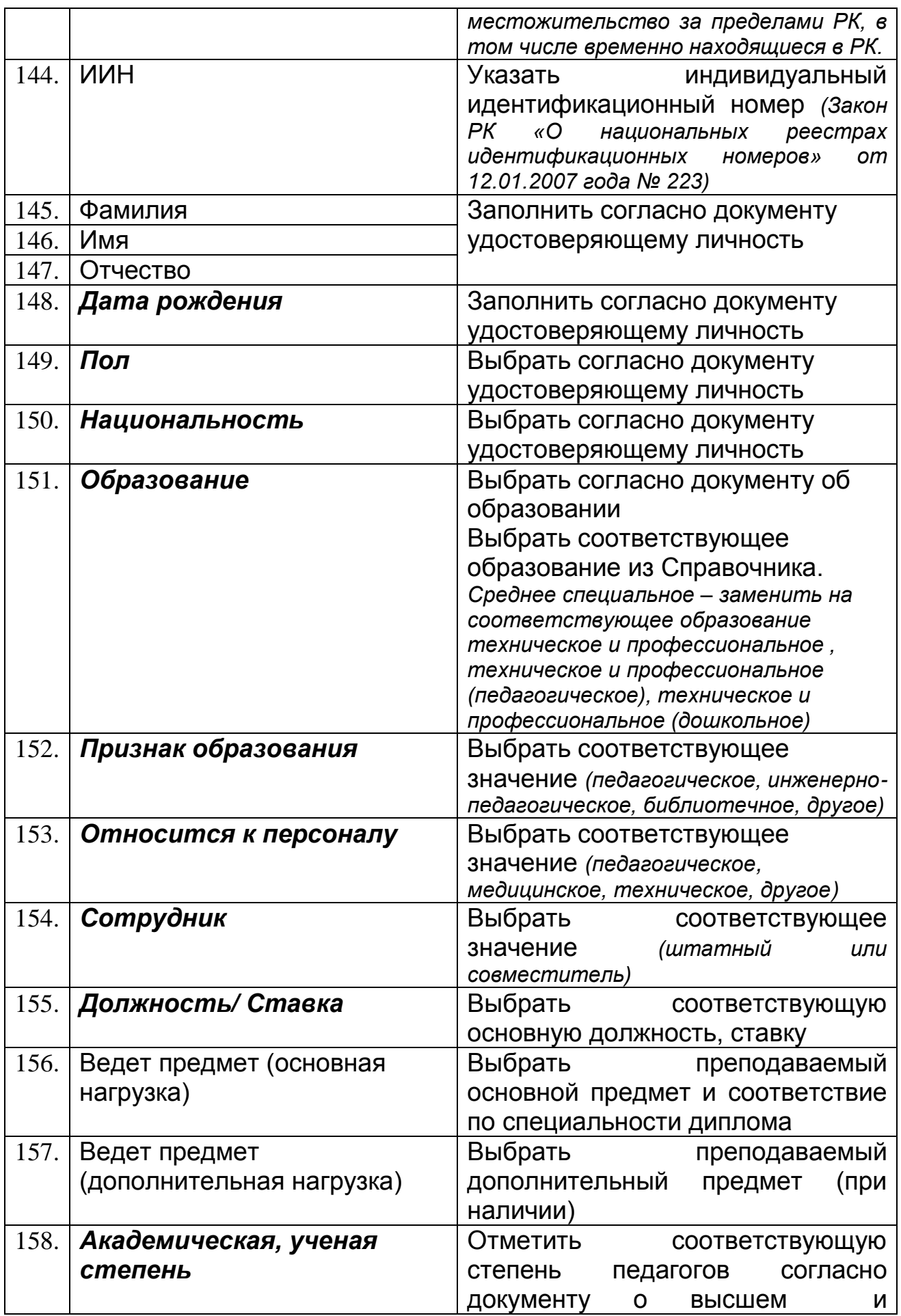

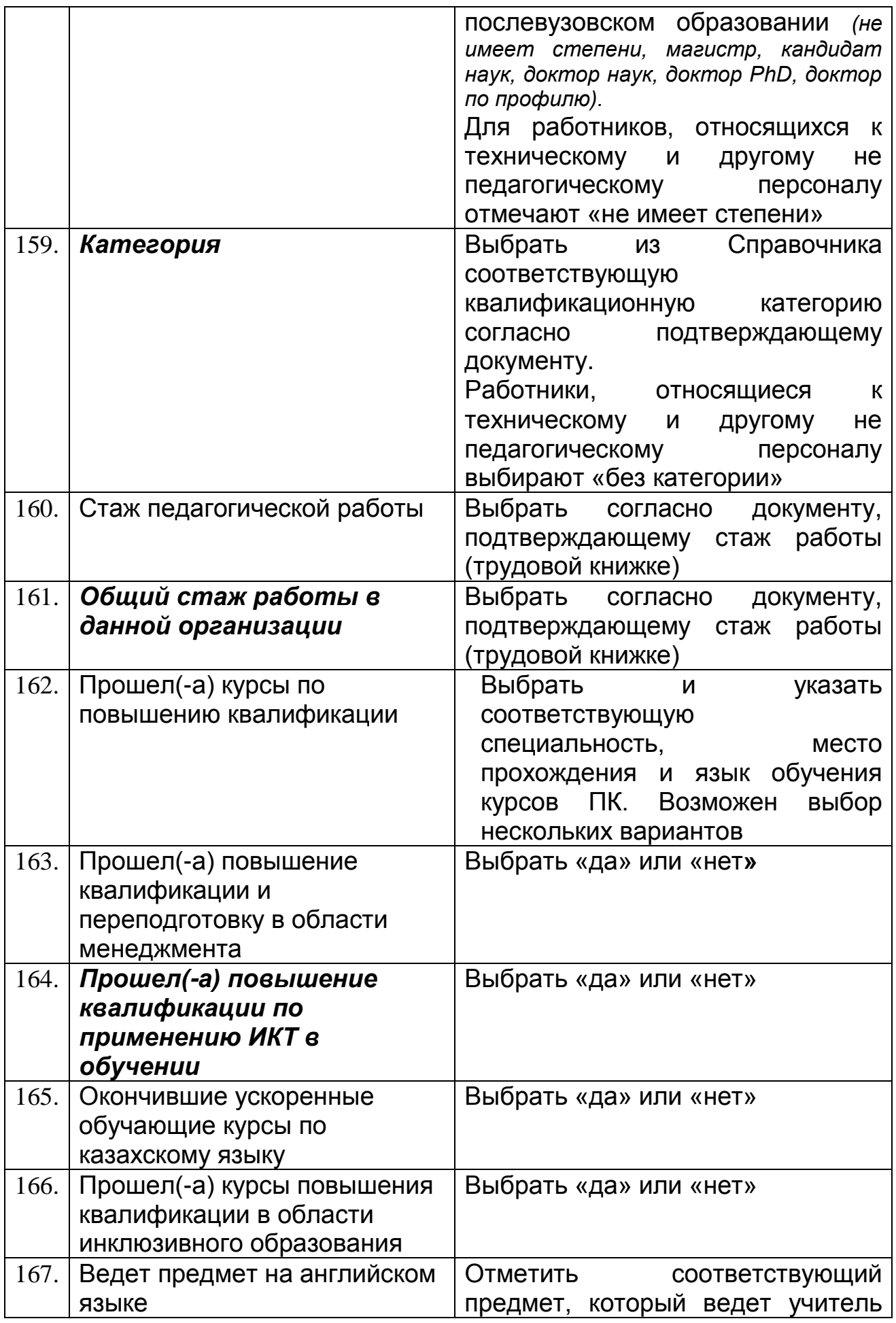

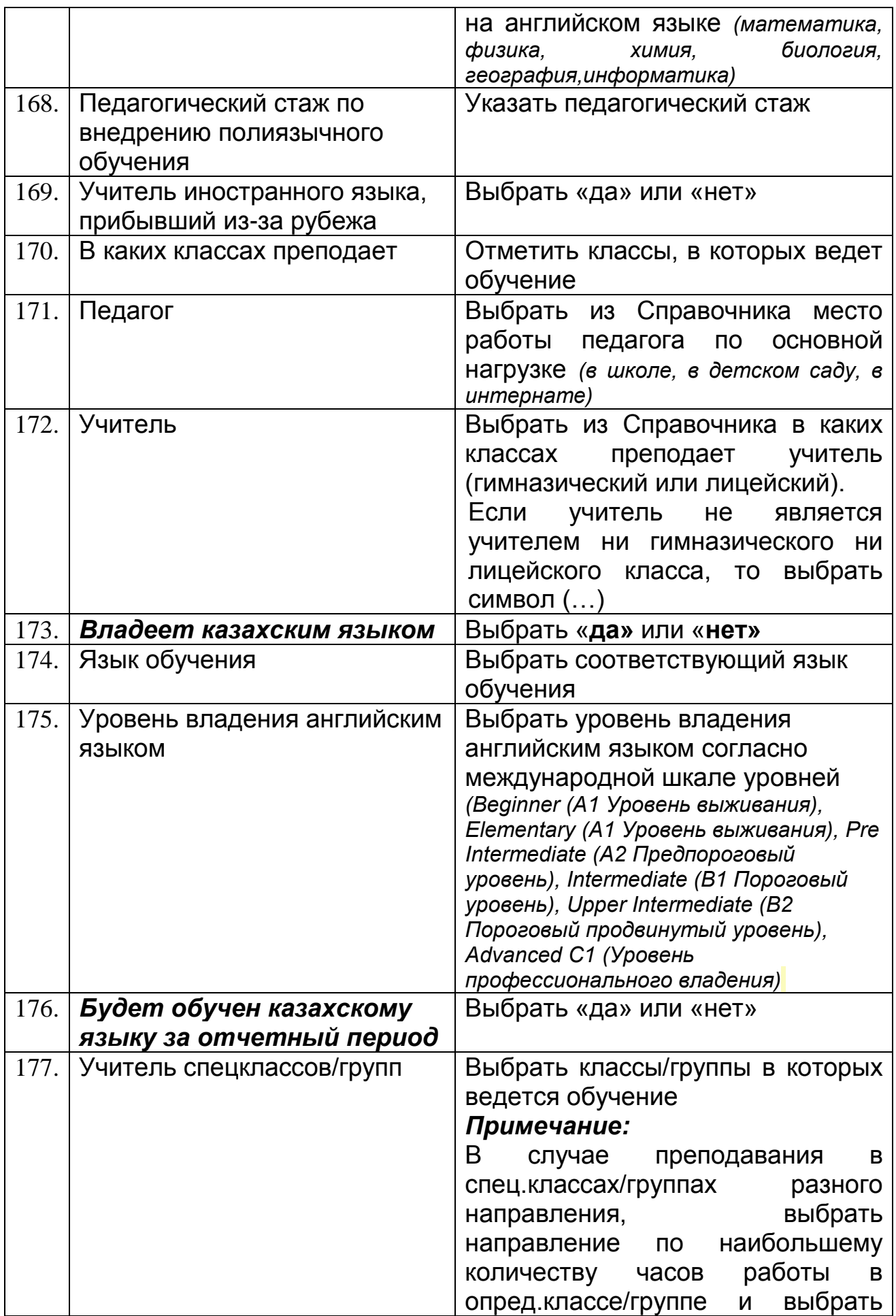

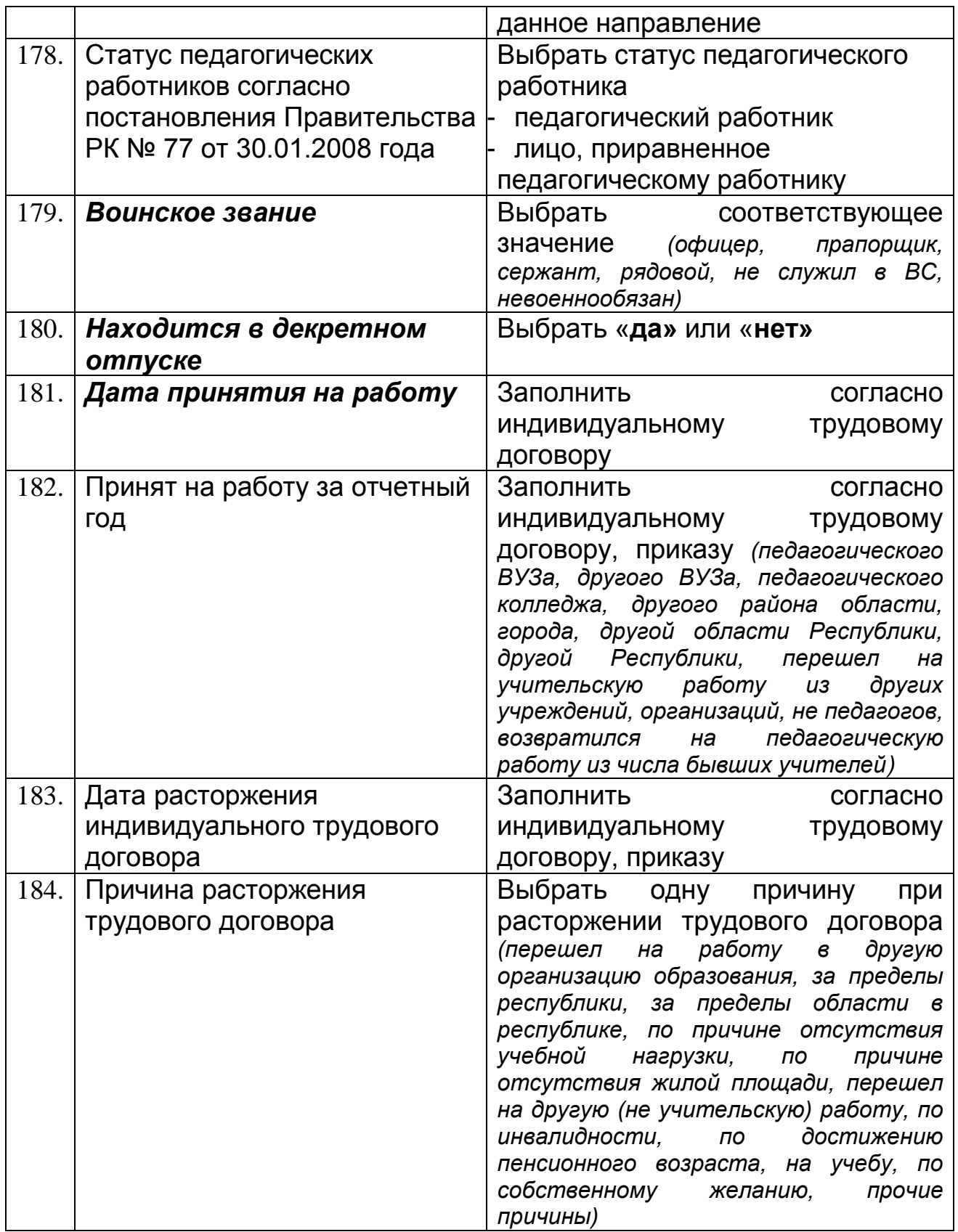

Общий отчет по персоналу можно выгрузить в формат Excel.

Автоматический подсчет стажа работников школы (функция «Движение») необходимо производить согласно Руководству пользователя и учебнотехническому материалу НОБД на сайте <u>https://e.edu.kz/73.</u>

# <span id="page-26-0"></span>**11. Раздел «Контингент»**

данный раздел заполняется при наличии школы

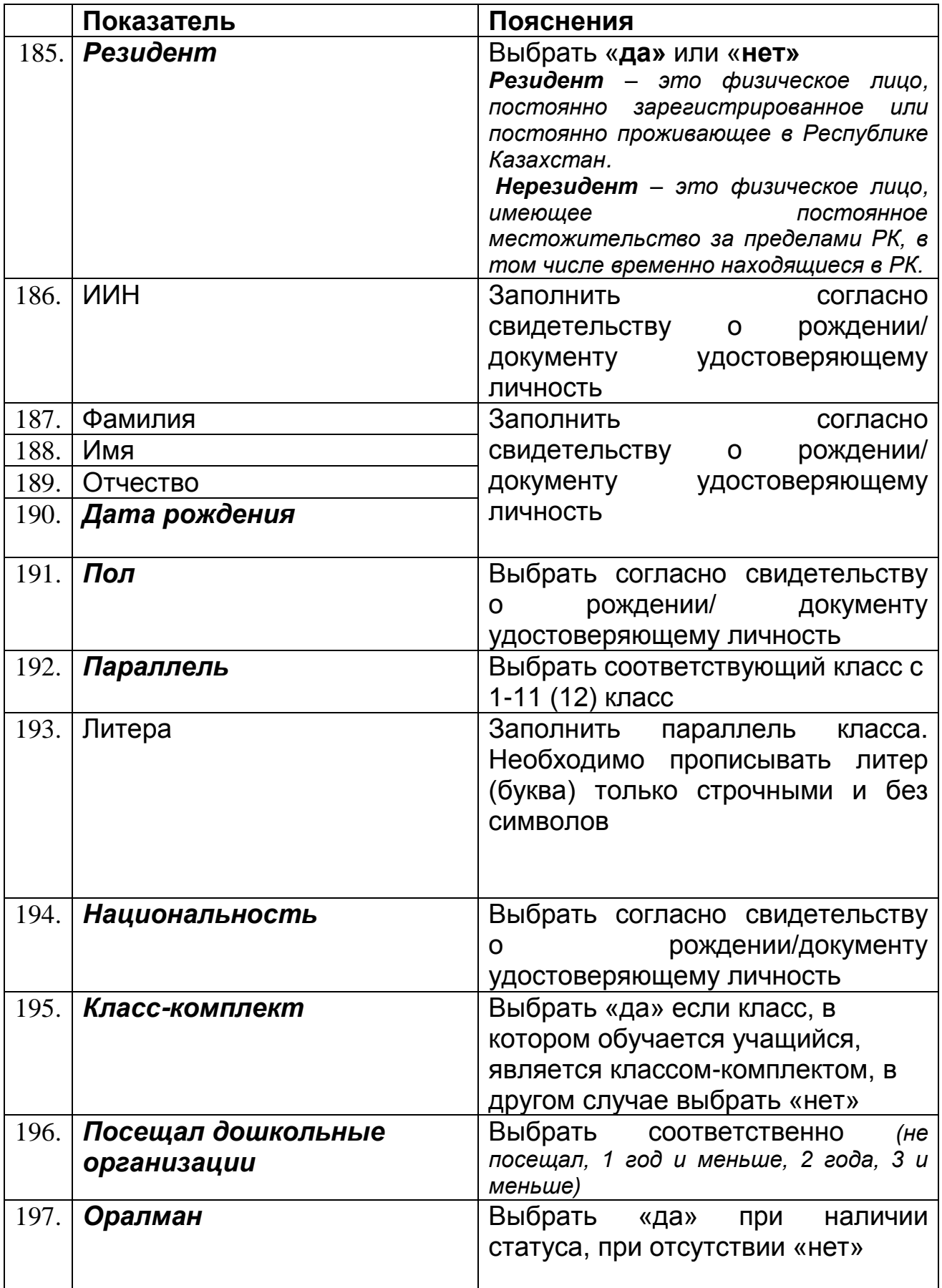

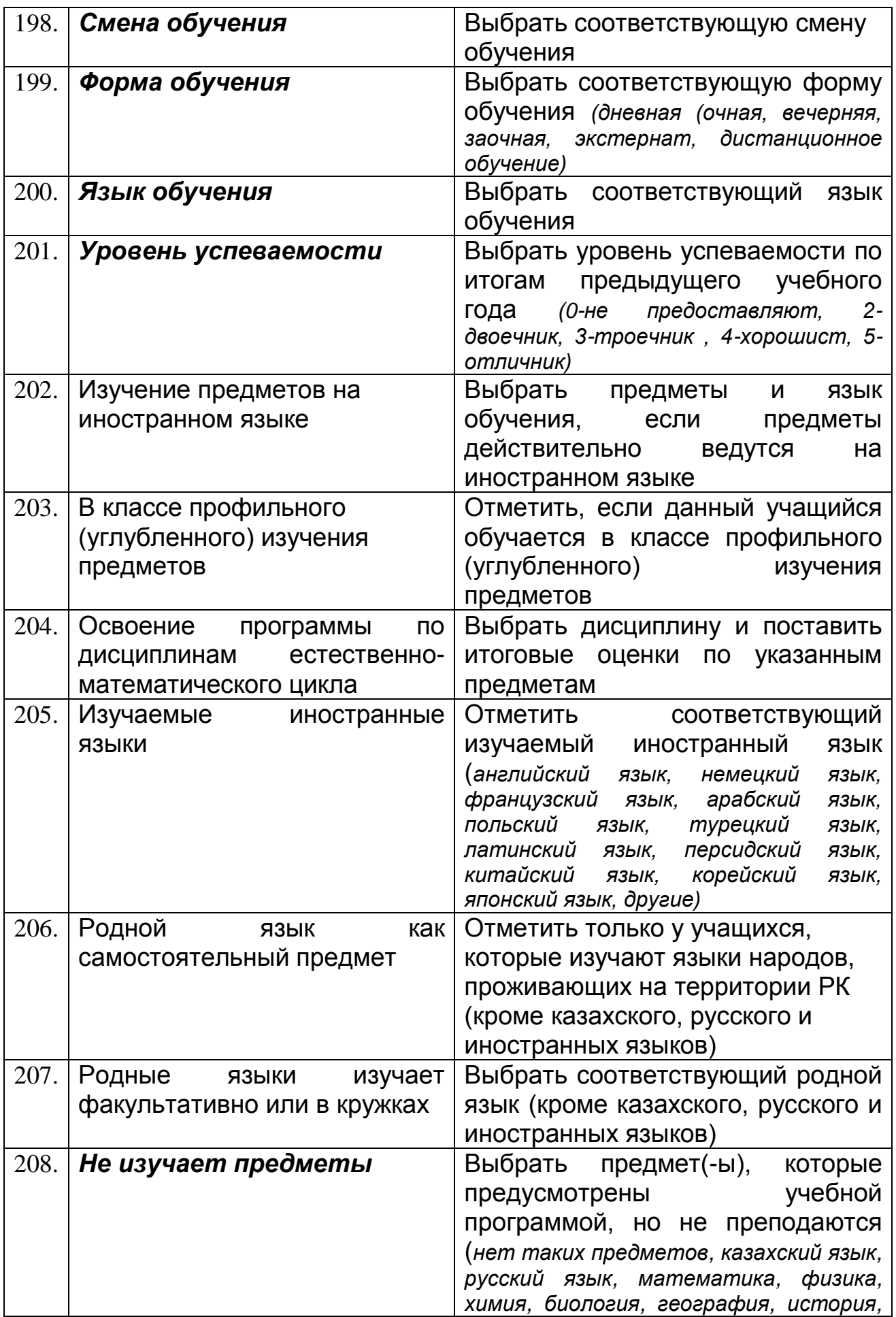

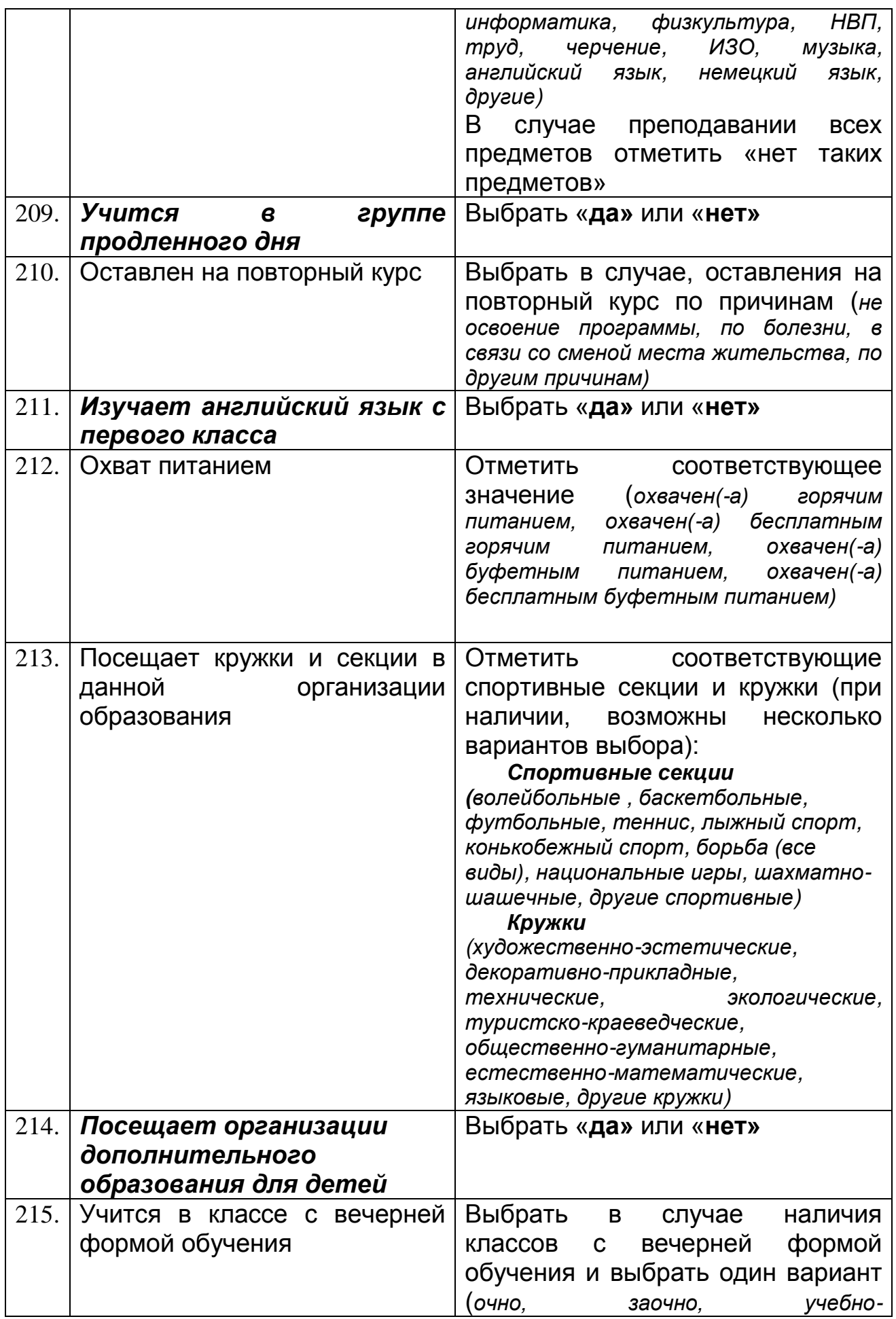

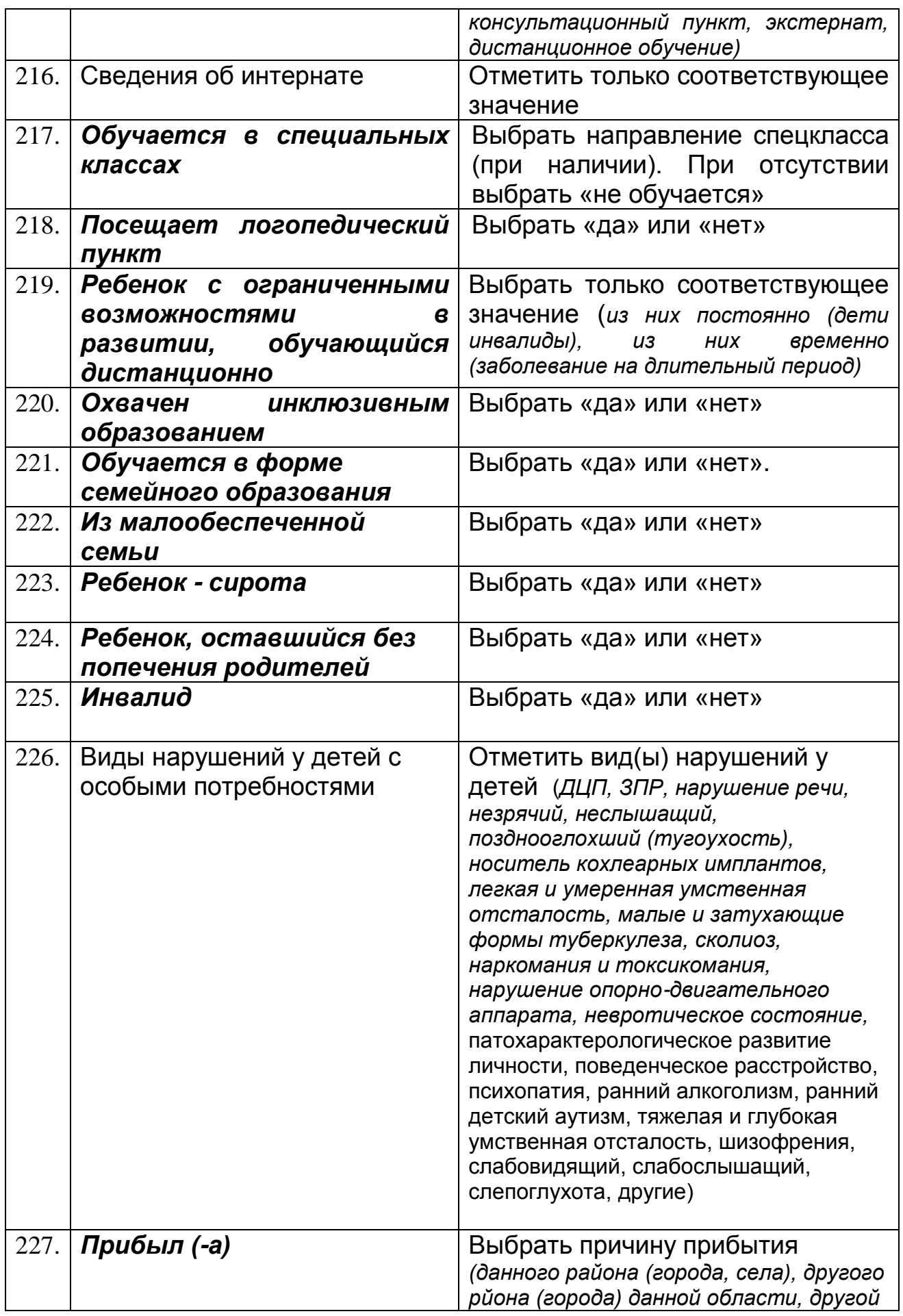

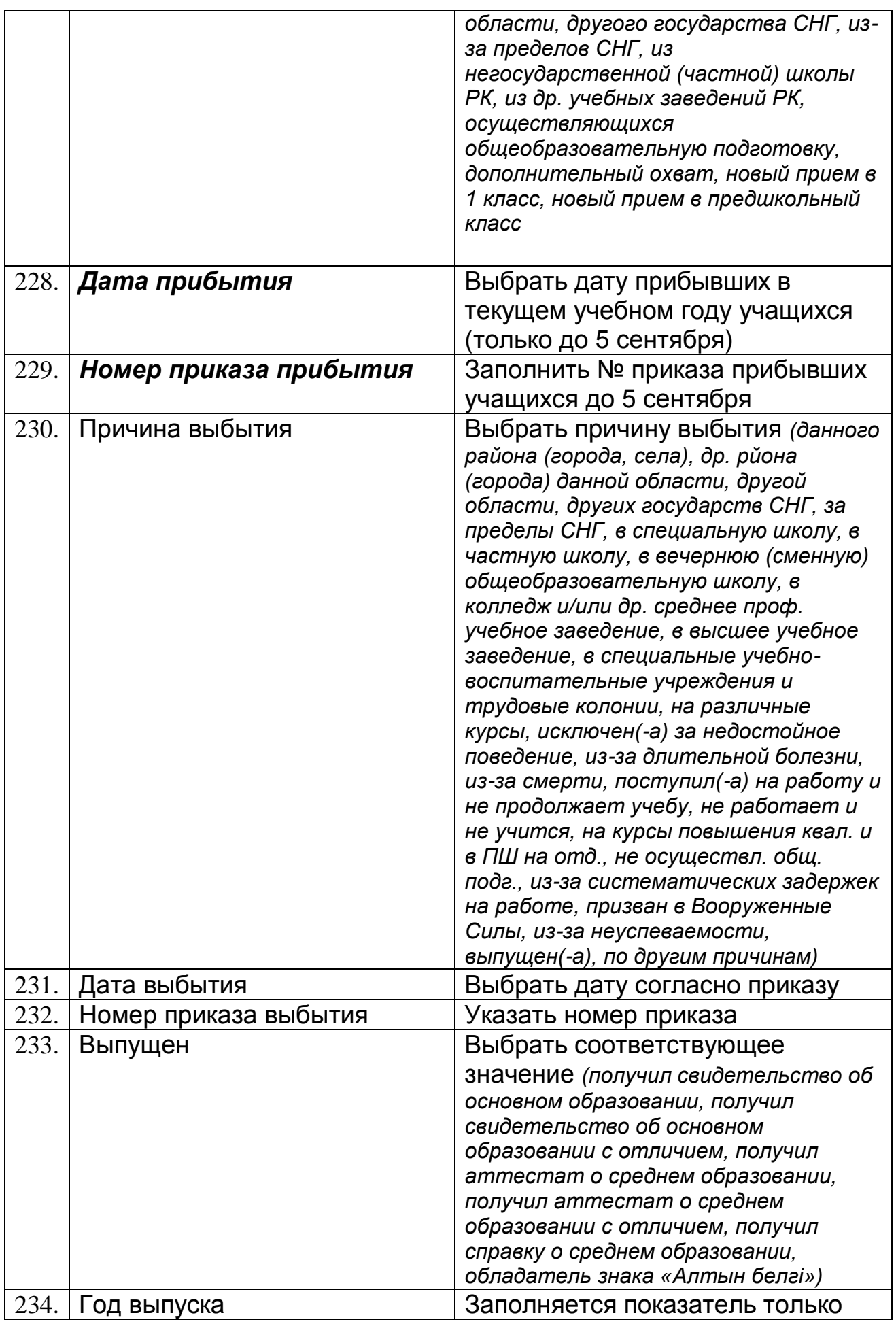

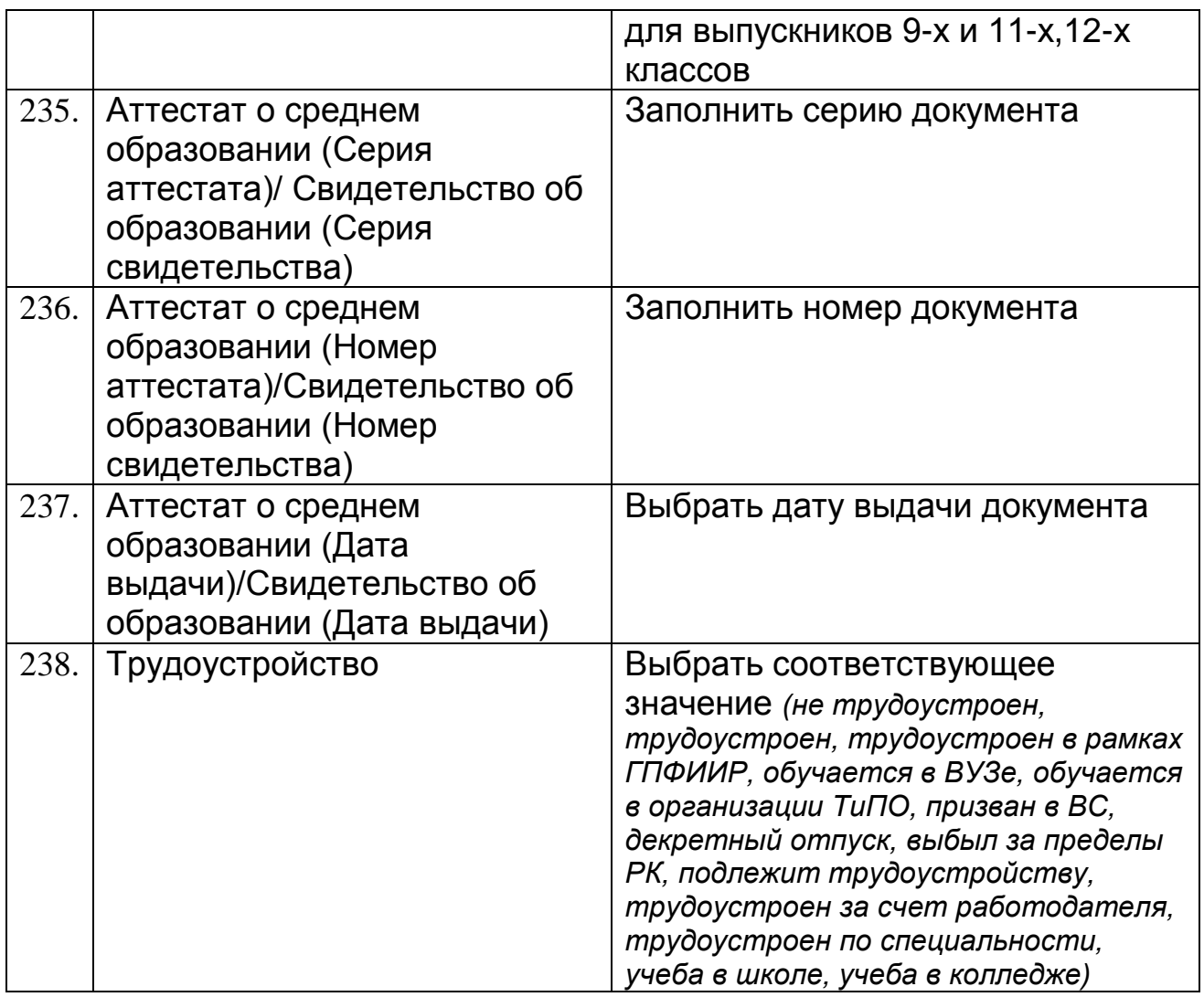

Проверить на корректность и наполненность всех показателей данного раздела. Автоматический подсчет стажа работников школы (функция<br>«Движение») необходимо производить согласно Руководству «Движение») необходимо производить согласно Руководству пользователя и учебно-техническому материалу НОБД на сайте [https://e.edu.kz/73.](https://e.edu.kz/73)

#### <span id="page-32-0"></span>**12. Форматно-логический контроль (ФЛК)**

ФЛК – проверяет полноту и корректность заполнения базы. В НОБД имеются обязательные показатели для заполнения, в случае не заполнения данных появляется окно ФЛК. Строго следуйте инструкции ФЛК. В случае не исправления ФЛК функция подписания электронноцифровой подписи не активна.

#### <span id="page-32-1"></span>**13. Подписание электронной цифровой подписи (ЭЦП)**

ЭЦП должно быть на имя директора школы как юридическое лицо. Подписание ЭЦП подтверждает сдачу административной отчетности за текущий отчетный период. А также о предоставлении своевременных и достоверных первичных статистических данных в соответствующие органы [https://e.edu.kz/73.](https://e.edu.kz/73)

#### <span id="page-32-2"></span>**14. Нормативные документы**

- Закон Республики Казахстан «Об образовании» от 27.07.2007 №319-III (с изменениями и [дополнениями](jl:30118752.0%20) по состоянию на 21.07.2015 г.);

- Закон Республики Казахстан [«О национальных реестрах](http://egov.kz/wps/poc?uri=mjnpa:document&language=ru&documentId=Z070000223_)  [идентификационных номеров»](http://egov.kz/wps/poc?uri=mjnpa:document&language=ru&documentId=Z070000223_) от 12.01.2007 г. №223. (с [изменениями](jl:30118752.0%20) и [дополнениями](jl:30118752.0%20) по состоянию на 07.11.2014 г.);

- Приказ Министра образования и науки Республики Казахстан от 18 июня 2013 года № 229 «Об утверждении Типовых правил деятельности организаций образования для детей-сирот и детей, оставшихся без попечения родителей»;

- Приказ Министра образования и науки Республики Казахстан от«22» февраля 2013 года № 50 «Об утверждении номенклатура видов организаций образования»;

- Постановление Правительства РК от 30.01.2008г. №77 «Об утверждении Типовых штатов работников государственных организаций образования и перечня должностей педагогических работников и приравненных к ним лиц".